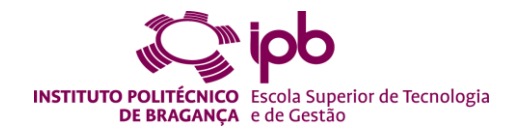

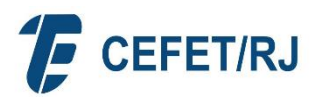

# **Estudo numérico do fluxo num aneurisma intracraniano real para diferentes números de Reynolds**

**Maria Sabrina Vieira de Miranda de Paiva de Souza** 

*Dissertação apresentada à Escola Superior de Tecnologia e de Gestão de Bragança para obtenção do Grau de Mestre em Engenharia Industrial*

*No âmbito da dupla diplomação com o CEFET-RJ*

Orientado por

**Professor Doutor João Eduardo Pinto Castro Ribeiro Professor Doutor João da Rocha e Silva**

**Professor Doutor Luiz Alberto dos Santos**

**Bragança 2020**

# **Agradecimentos**

<span id="page-2-0"></span>Primeiramente, gostaria de agradecer a Deus, que me deu vida, saúde e força para chegar até aqui e concluir este trabalho.

Agradeço imensamente ao meu orientador João Ribeiro, por ter me apresentado a este tema, por toda sua dedicação, ajuda e auxílio durante o desenvolvimento deste trabalho. Não és apenas um orientador, és um grande amigo.

Agradeço aos meus orientadores João Rocha e Luiz Alberto, pelo incentivo e apoio durante o desenvolvimento deste trabalho.

Agradeço de todo coração ao meu supervisor de estágio, Rafael Agujetas (Rafa), por ter me ensinado a utilizar a ferramenta de CFD, pelas orientações fornecidas e sugestões no decorrer deste trabalho. Sem seus ensinamentos, grande parte deste trabalho não teria sido desenvolvido. "¡Muchas gracias!"

Agradeço ao meu segundo supervisor de estágio Conrado Ferrera, que dentre tantas lições, ensinou-me a organizar uma boa pesquisa e me mostrou que na área da investigação, vamos avançando "poco a poco", seguros do passo que estamos dando e, sempre avançando.

Agradeço ao CEFET/RJ Campus Angra e ao Instituto Politécnico de Bragança, por terem me proporcionado à oportunidade de participar do programa de Dupla Diplomação.

Às minhas duas famílias que tanto amo, a que sou unida por laços de sangue e a que ganhei quando me casei, à vocês agradeço por todo apoio, incentivo e compreensão. Ao meu sogro e minha sogra, Nilson e Dailsa, por todo esforço que fazem por mim, mesmo não sendo vossa obrigação. Nunca conseguirei recompensá-los por todo suporte que me proporcionaram durante esses anos.

À todos os meus amigos, que de algum modo contribuíram para a realização deste trabalho, através de palavras de motivação, muito obrigada!

E por último, a pessoa mais especial e importante para mim. Agradeço ao meu melhor amigo, companheiro de vida e de trabalho, meu marido, meu amor. À você, Andrews Victor, faltam palavras para expressar o quão grata sou. Só você sabe, as vezes que chorei (que não foram poucas), as vezes que pensei em desistir, pois era você que estava sempre ao meu lado, me dando todo o suporte que necessitava, me orientando no trabalho quando não sabia como continuar. Especialmente nestes últimos dias, obrigada pela paciência comigo, por ser meu maior motivador e sempre me mostrar que sou capaz. Te amo!

## <span id="page-4-0"></span>**Resumo**

O aneurisma intracraniano (AI) é uma patologia que na maioria dos casos não apresenta sintomas no paciente e ainda não está bem compreendida em relação a interação de fatores que a desenvolvem. Atualmente, as avaliações de risco de ruptura são baseadas, principalmente, no tamanho do AI, o que não é muito confiável, visto que aneurisma pequenos também se rompem. Além disso, existem controvérsias relacionadas a valores altos ou baixos de tensão de corte na parede serem responsáveis pela ruptura de AI. Portanto, a determinação de métodos para avaliar os fatores de risco e auxiliar no diagnóstico médico é de grande importância. Com isso, o objetivo deste trabalho foi efetuar o estudo hemodinâmico do escoamento de fluidos no interior de um AI real. Para isso, foram realizadas simulações numéricas em regime estacionário e em regime transitório, utilizando o software Ansys, Fluent. Em regime estacionário foram realizadas três análises qualitativas, que são: validação do fluido análogo ao sangue utilizado no teste experimental; a validação dos resultados numéricos com o método experimental; e, em seguida, foi feita uma análise do comportamento do fluxo, classificando-o de acordo com o grau de risco de ruptura. Já em regime transitório, foi realizada uma análise quantitativa, observando parâmetros como tensão de corte e pressão na parede. Os resultados obtidos através das análises qualitativas, mostraram que: o fluido análogo possui um comportamento parecido com o do sangue para testes de visualização experimental; o comportamento do fluxo nas simulações numéricas foi semelhante ao dos testes experimentais, validando assim os resultados numéricos; e, de acordo com a classificação, pode-se dizer que o aneurisma em estudo tem uma elevada probabilidade de se romper. Os resultados da análise quantitativa obtiveram uma concordância com a análise anterior. Portanto, foi possível mostrar que o uso da ferramenta CFD apresenta grande potencial na investigação, no diagnóstico e definição de tratamentos, para patologias como o aneurisma intracraniano.

**Palavras chaves:** Simulação numérica; Dinâmica dos Fluidos Computacional; Aneurisma Intracraniano; Hemodinâmica.

## <span id="page-5-0"></span>**Abstract**

Intracranial aneurysm (AI) is a pathology that in most cases does not present symptoms in the patient and is still not well understood in relation to the interaction of factors that develop it. Currently, rupture risk assessments are based mainly on the size of the AI, which is not very reliable, since small aneurysms also rupture. In addition, there are controversies related to high or low values of wall shear stress being responsible for the rupture of AI. Therefore, determining methods to assess risk factors and assist in medical diagnosis is of great importance. With that, the objective of this work was to carry out the hemodynamic study of the flow of fluids inside a real AI. For this, numerical simulations were performed in stationary and transient regimes, using the Ansys, Fluent software. In a stationary regime, three qualitative analyzes were performed, which are: validation of the fluid analogous to blood used in the experimental test; the validation of numerical results with the experimental method; and then, an analysis of the flow behavior was made, classifying it according to the degree of risk of rupture. In a transient regime, a quantitative analysis was performed, observing parameters such as shear stress and pressure on the wall. The results obtained through qualitative analysis, showed that: the analog fluid has a behavior similar to that of blood for experimental visualization tests; the flow behavior in numerical simulations was similar to that of experimental tests, thus validating the numerical results; and according to the classification, it can be said that the aneurysm under study has great chances of suffering a rupture. The results of the quantitative analysis were in agreement with the previous analysis. Therefore, it was possible to show that the use of the CFD tool has great potential in the investigation, diagnosis and definition of treatments, for pathologies such as intracranial aneurysm.

**Key words:** Numerical simulation; Computational Fluid Dynamics, Intracranial Aneurysm; Hemodynamics.

# <span id="page-6-0"></span>Índice

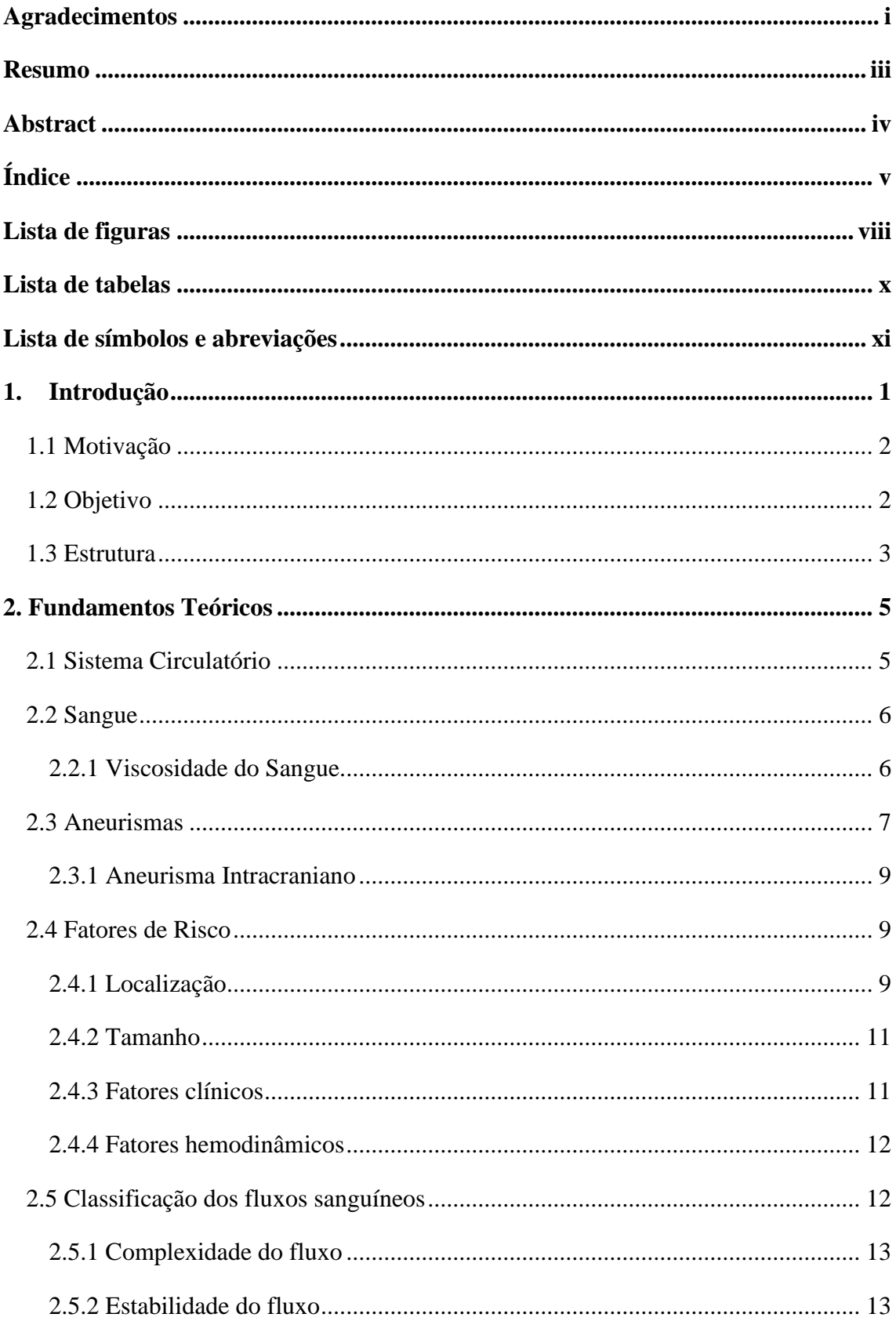

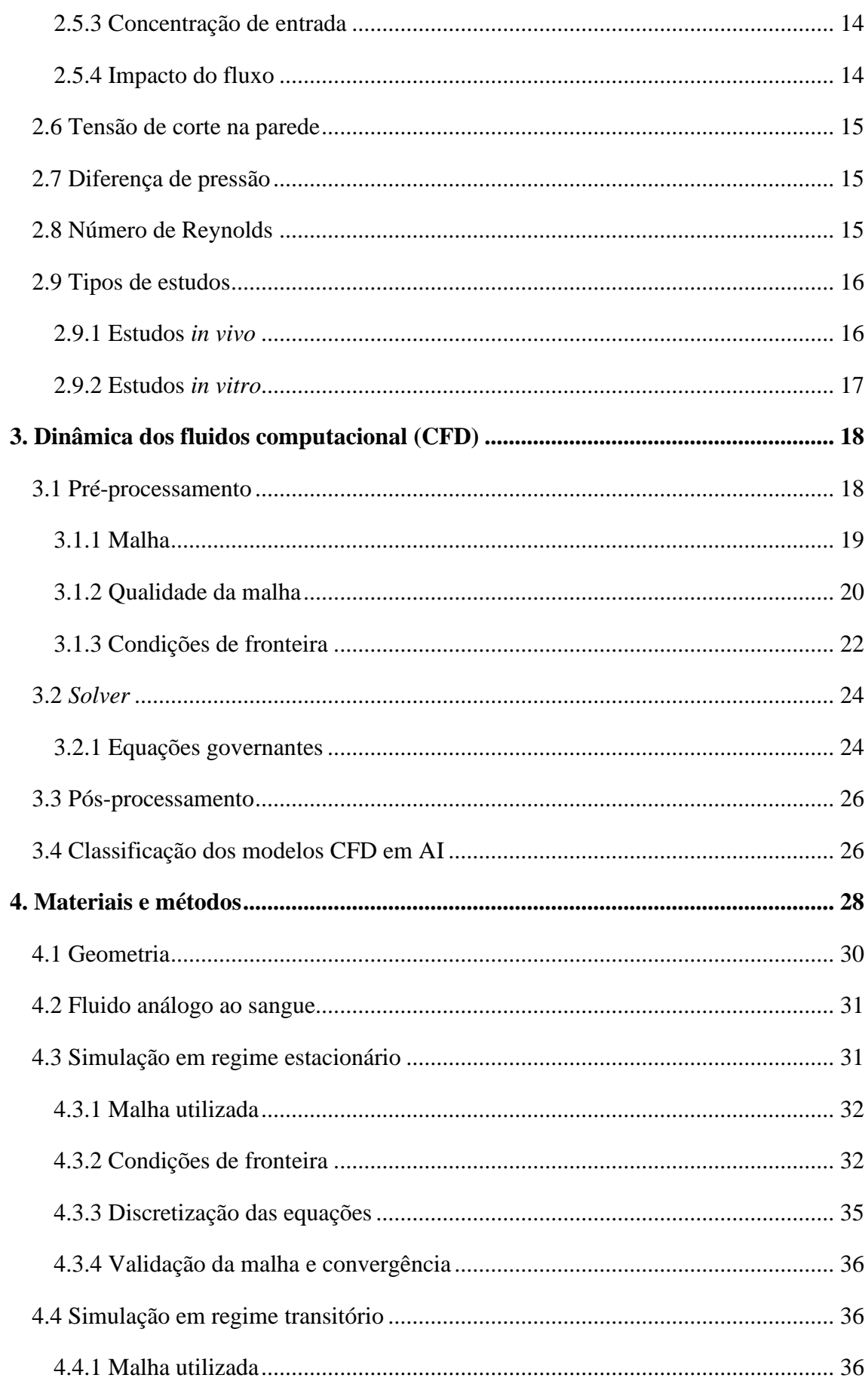

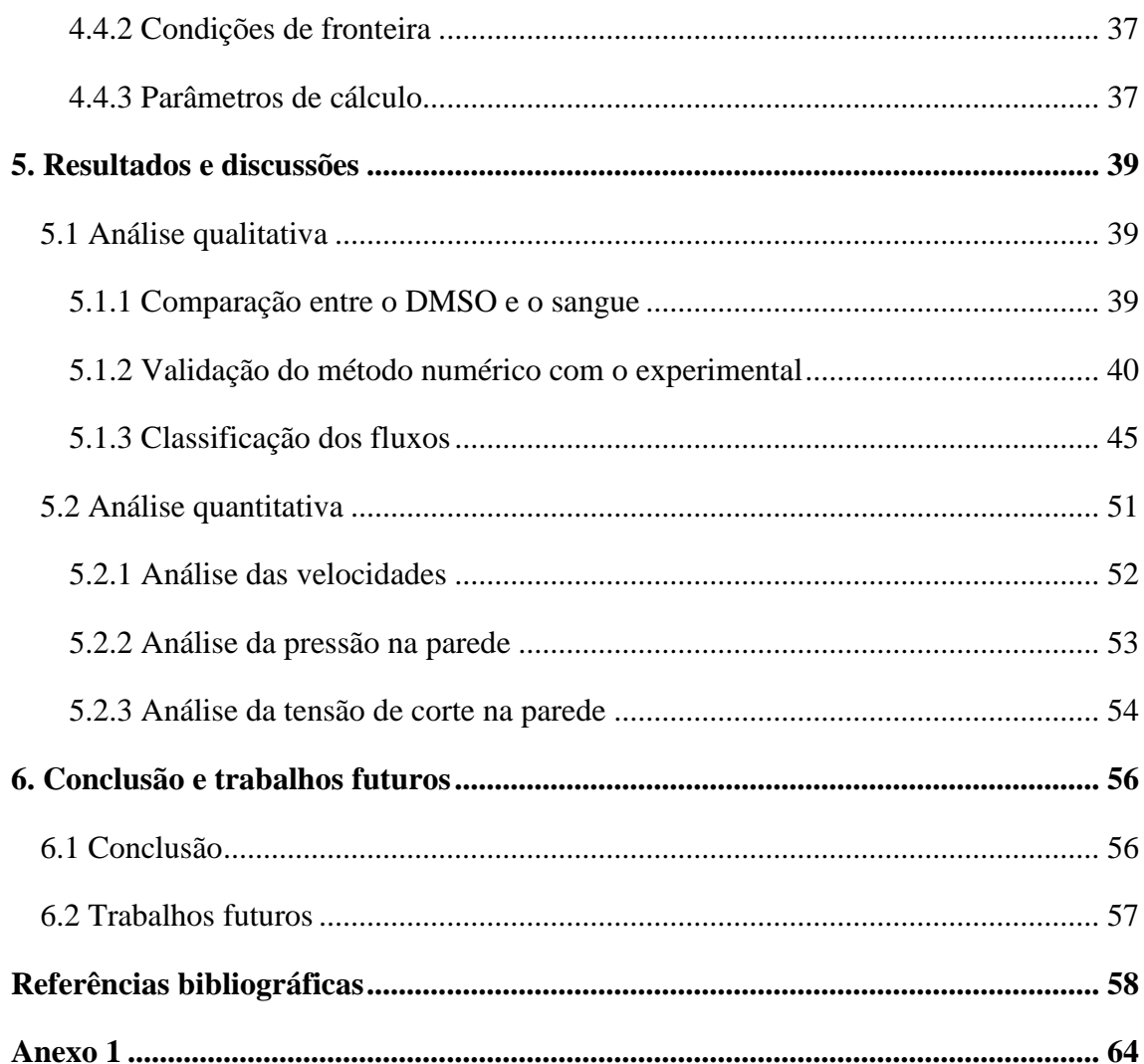

# <span id="page-9-0"></span>**Lista de figuras**

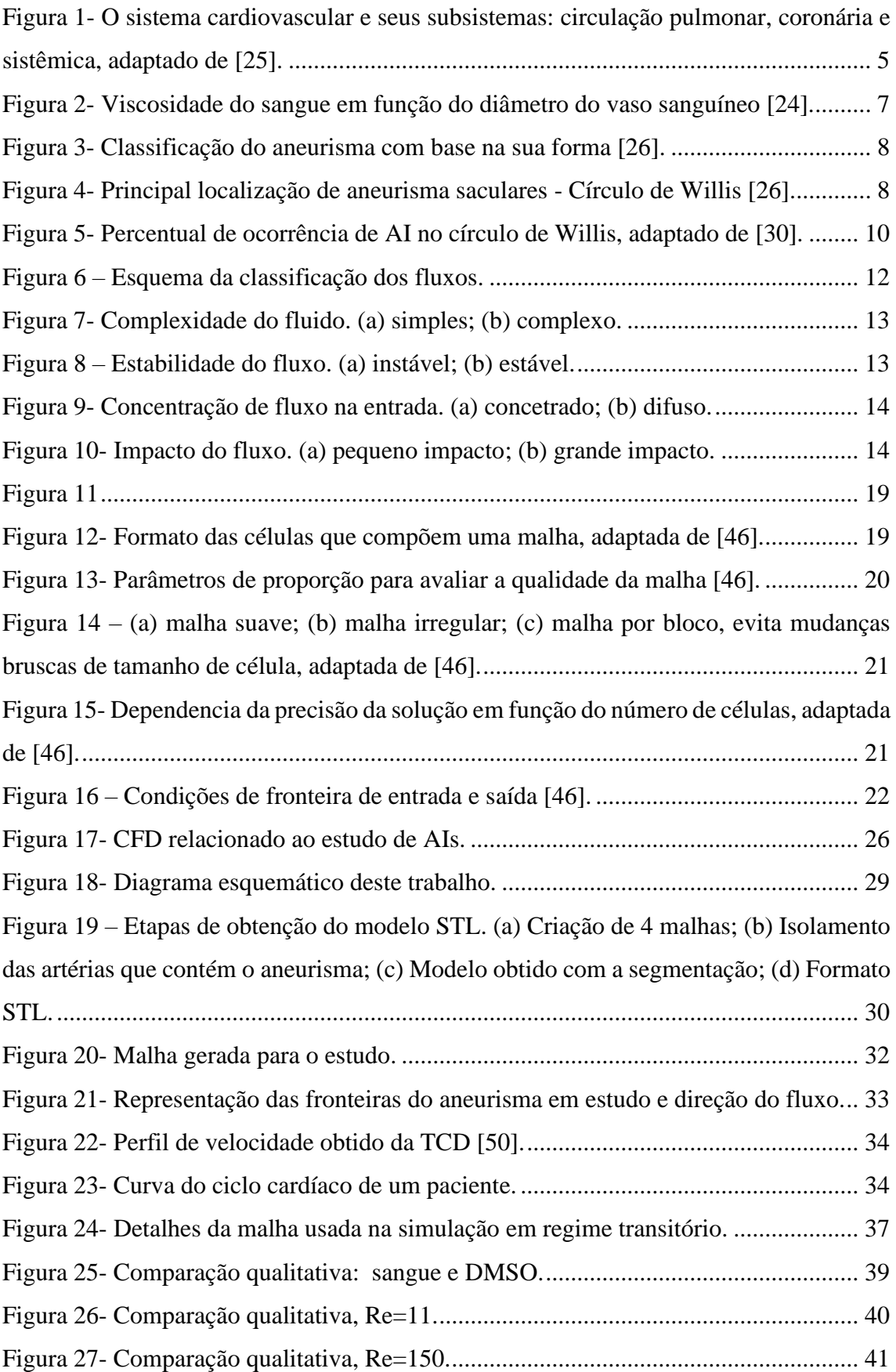

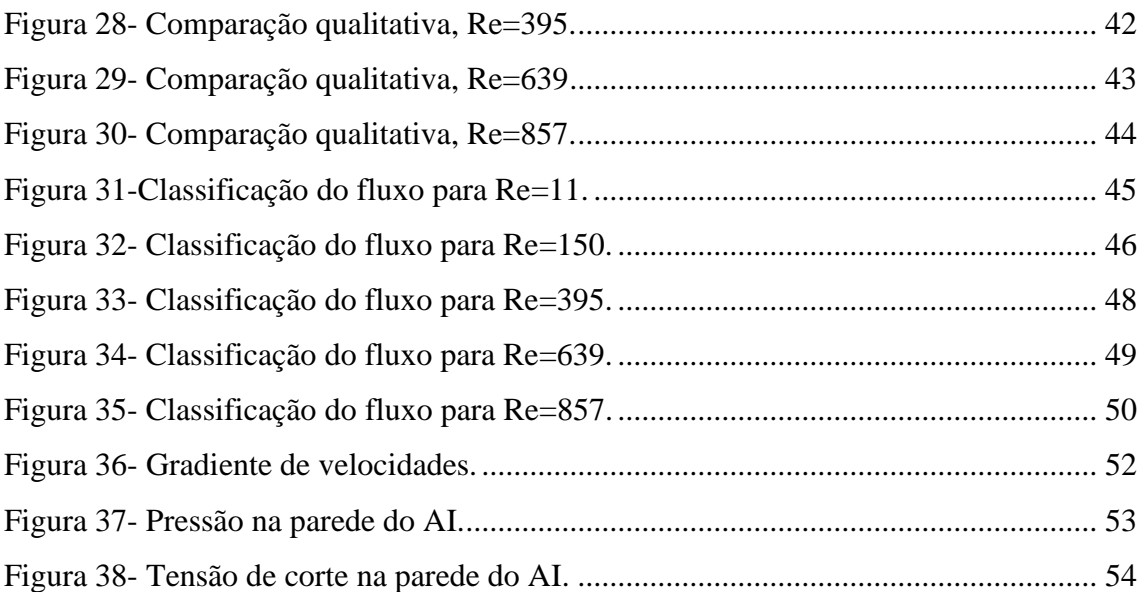

# <span id="page-11-0"></span>**Lista de tabelas**

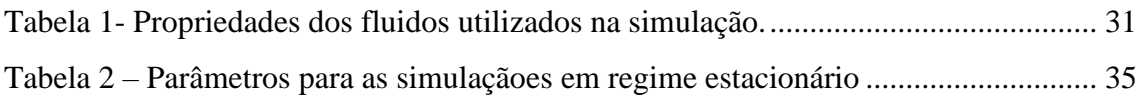

# <span id="page-12-0"></span>**Lista de símbolos e abreviações**

# **Símbolos**

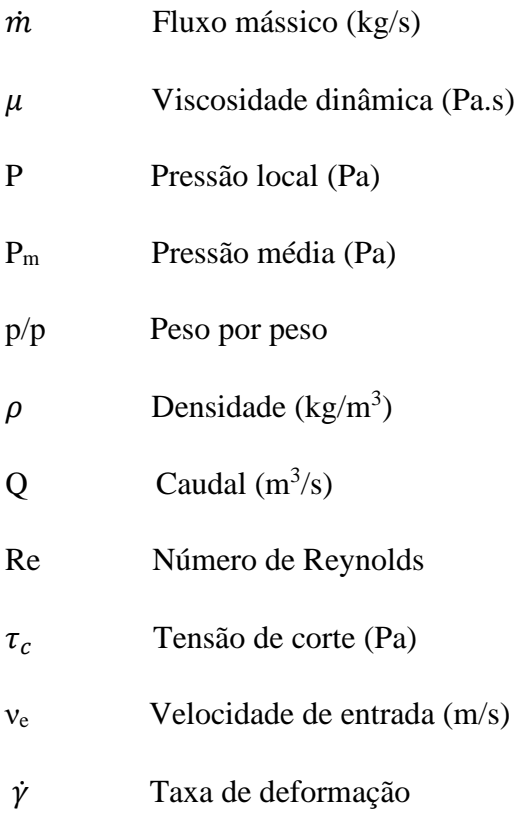

## **Abreviaturas**

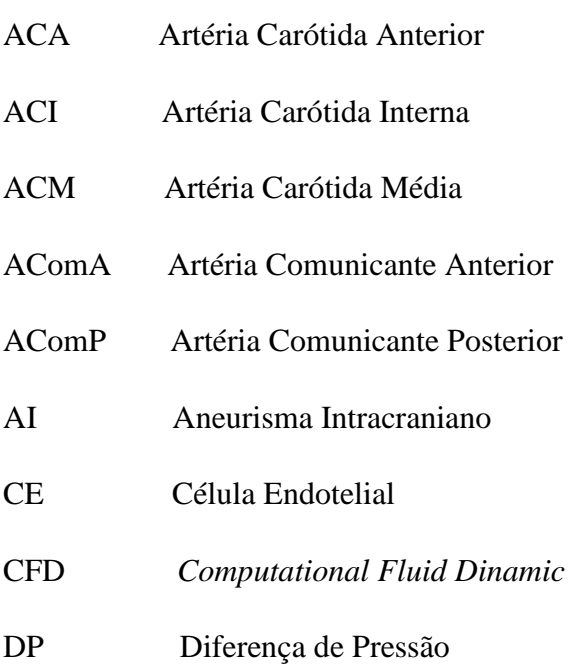

- ENS Equações de Navier-Stokes
- STL *Stereolithografy*
- TCD *Transcranial Doppler*
- UDF *User Definided Function*

# <span id="page-14-0"></span>**1. Introdução**

Atualmente, o setor da saúde é o que tem maior peso no orçamento da maioria dos países desenvolvidos, estima-se que a União Europeia terá um gasto mais elevado nos próximos anos com saúde devido ao envelhecimento gradual da população. Os tratamentos de doenças relacionadas com problemas arteriais (cardiovasculares e neurovasculares) são os que contribuem mais para o custo na saúde [1]. Estas doenças são, também, as maiores causadoras de mortes nas sociedades ocidentais. Destacando-se as estenoses, os aneurismas de aorta e os aneurismas intracranianos (AIs). Entre as patologias citadas, uma que tem sido objeto de grandes estudos é o AI, procurando identificar e entender os fatores de risco que levam ao seu surgimento, crescimento e ruptura.

O AI é a dilatação da artéria em forma sacular que ocorre frequentemente nas artérias do círculo de Willis [2,3], é estimado que 2,6% da população tenha aneurisma, sendo este responsável por 85% das hemorragias subaracnóideas [4], com uma taxa de mortalidade de 50 a 60% após a ruptura e uma taxa de dependências entre os sobreviventes de 30 a 40% [5]. O AI é uma das patologias cerebrovasculares mais temidas, estando as prováveis causas para o seu aparecimento associadas a fatores genéticos, ao aumento da idade, ao tabagismo, à hipertensão e ao uso excessivo de álcool [6]. Sabe-se que são as interações entre fatores biológicos e físicos as causadoras da degradação e enfraquecimento na parede e surgem como resposta às mudanças da carga hemodinâmica e do stress biomecânico, contudo, estas interações ainda não são totalmente compreendidas [7].

Portanto, para compreender a patologia do aneurisma intracraniano é fundamental analisar os diferentes regimes de fluxo hemodinâmico no interior do aneurisma, determinar como afetam o desenvolvimento das células endoteliais e, consequentemente, o revestimento vascular. No atual estágio de desenvolvimento cientifico, é já um facto bem estabelecido que as células endoteliais detectam as alterações do fluxo e ativam os seus fatores bioquímicos que controlam a parede arterial [8,9]. Quando o fluxo no interior do aneurisma é baixo, este acarreta uma baixa tensão de corte, o que provoca uma inflamação na parede do aneurisma, associada à degradação estrutural desta. Por outro lado, um fluxo alto aumenta a tensão de corte tornando o endotélio disfuncional [10,11]. Desta forma, o estudo do fluxo no interior do aneurisma desempenha um papel importante na determinação da tensão de corte na parede e de outras variáveis hemodinâmicas que estão correlacionadas com a progressão e ruptura e, ajuda na melhoria dos métodos de tratamento de AIs.

Podemos relacionar três abordagens para avaliar os parâmetros hemodinâmicos do sistema vascular: *in vivo*, *in vitro* e *in sílico*. As medições *in vivo* da tensão de corte na parede e do fluxo sanguíneo dentro do AI são difíceis de ser realizadas [12], enquanto medições de fluxo por ressonância magnética têm baixa precisão [9], além de apresentar baixa reprodutibilidade e um alto custo [13,14]. Portanto, uma abordagem integrada para o estudo de fluxo utilizando a dinâmica dos fluidos computacional (CFD) com validação experimental, tem sido amplamente utilizada na atualidade para o estudo de aneurismas intracranianos [15-18]. Permitindo assim, a análise de geometrias específicas de pacientes, sendo possível estabelecer, como condições de fronteira, propriedades específicas do paciente e, posteriormente, obter resultados que possam quantificar parâmetros hemodinâmicos.

### **1.1 Motivação**

<span id="page-15-0"></span>Apesar dos estudos hemodinâmicos terem conseguido avanços significativos na compreensão de patologias vasculares como estenoses [19], no caso, particular, dos aneurismas intracranianos esse entendimento ainda não foi totalmente alcançado. Existe uma forte controversa sobre qual regime de fluxo é que pode causar a ruptura e se valores de tensão de corte na parede mais ou menos elevados representam um risco acrescido [20]. Outro dilema, é o fato de 50% a 80% dos AIs não se romperem ao longo da vida do indivíduo [20], fazendo com que a tomada de decisão dos médicos, para aneurismas assintomáticos e não rompidos, sejam difíceis. Portanto, determinar métodos para melhor definir e quantificar os riscos de crescimento e ruptura de AIs é de extrema importância para auxiliar no prognóstico de tratamentos.

### **1.2 Objetivo**

<span id="page-15-1"></span>As simulações numéricas foram realizadas utilizando uma ferramenta de CFD (Fluent), numa geometria de AI específica de um paciente, obtida a partir de uma angiografia.

Para isso, foram realizados dois estudos distintos: um qualitativo, em regime estacionário, e outro quantitativo, em regime transitório. Sendo que,

- A análise qualitativa: foi realizada para validar o método numérico através de resultados obtidos em testes experimentais (*in vitro*), validar o fluido utilizado nas simulações e classificar os fluxos de acordo com seu grau de risco para a progressão ou ruptura dos AIs.
- A análise quantitativa: teve como objetivo determinar as variáveis que descrevam os comportamentos hemodinâmicos obtidos na análise qualitativa, obtendo, assim, os valores de tensão de corte na parede e pressão na parede durante um ciclo cardíaco.

## **1.3 Estrutura**

<span id="page-16-0"></span>O presente relatório encontra-se dividido em seis capítulos. No primeiro capítulo está relatada uma pequena introdução sobre aneurismas intracranianos, a motivação para a realização deste trabalho, os objetivos a serem alcançados e a estrutura deste relatório.

O segundo capítulo contém conceitos teóricos que auxiliam na compreensão da metodologia utilizada nos estudos numéricos. Encontram-se descritos assuntos tais como: características do sangue, parâmetros hemodinâmicos, definição de aneurisma e a dificuldade na compreensão desta patologia, principais tipos de estudos realizados em aneurismas, sendo o conjunto dessas informações cruciais para a realização deste trabalho.

No terceiro capítulo é introduzido o conceito de Dinâmica dos Fluidos Computacional (CFD), apontando vantagens e desvantagens da utilização desta ferramenta, as etapas que são necessárias para a execução de uma simulação numérica e como esta ferramenta pode auxiliar no tratamento de aneurismas.

O quarto capítulo é de materiais e métodos. Será relatada todas as etapas do processo, desde a obtenção da geometria, características do fluido analisado, até o que se pretende realizar com os resultados obtidos através das simulações. No início do capítulo há uma representação esquemática que resume esta etapa.

No quinto capítulo serão apresentados os resultados obtidos por meio da simulação numérica e serão realizadas análises, qualitativa e quantitativa, a fim de validar

os resultados e descrever alguns parâmetros hemodinâmicos. No final do capítulo é realizada uma discussão geral das análises realizadas.

Por fim, no sexto capítulo, são apresentadas as conclusões gerais deste trabalho relativas às diferentes análises realizadas. Como também serão descritas algumas sugestões para trabalhos futuros.

## <span id="page-18-0"></span>**2. Fundamentos Teóricos**

## **2.1 Sistema Circulatório**

<span id="page-18-1"></span>O sistema circulatório é responsável por fazer a distribuição de nutrientes e oxigénio para as células, remover toxinas dos tecidos, fazer o transporte de hormonas e é responsável pela defesa imunológica do nosso organismo [21]. Este é constituído pelo coração, pelos vasos sanguíneos e pelo sangue [22].

O coração é o principal componente deste sistema tendo como função bombear o sangue para todo o corpo, funciona como uma bomba dupla onde o seu lado esquerdo bombeia sangue oxigenado (arterial) para diversas partes do corpo (circulação sistêmica ou grande circulação), enquanto o lado direito bombeia sangue venoso para os pulmões (circulação pulmonar ou pequena circulação). Ou seja, o sangue passa duas vezes pelo coração de forma a completar um ciclo [23]. Um único ciclo cardíaco compreende duas fases: sístole e a diástole. Durante a sístole há a contração dos ventrículos esquerdo e direito, onde o sangue é bombeado para os vasos sanguíneos. Porém, durante a diástole, os ventrículos são relaxados, fazendo com que o sangue flua passivamente dos átrios esquerdo e direito para os ventrículos esquerdo e direito, respectivamente [24]. A Figura 1 abaixo, apresenta de forma esquemática o sistema circulatório.

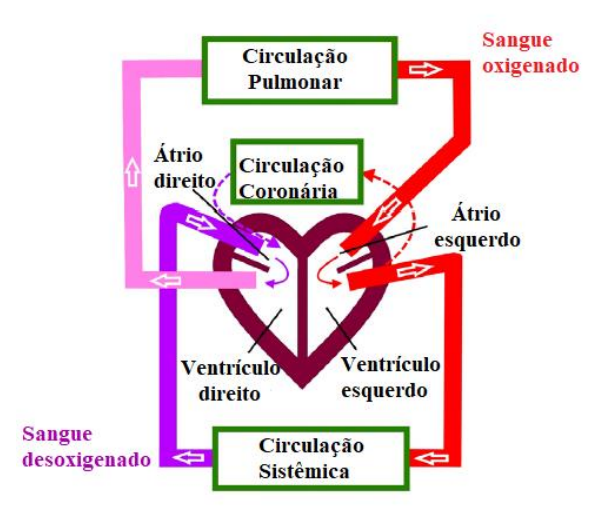

<span id="page-18-2"></span>**Figura 1- O sistema cardiovascular e seus subsistemas: circulação pulmonar, coronária e sistêmica, adaptado de** [25]**.**

Os vasos sanguíneos compõem um extenso sistema de tubos que fazem a condução do sangue pelo sistema circulatório. Existem três tipos principais de vasos:

artérias, veias e capilares [25]. As artérias são os vasos pelos quais o sangue sai do coração para diferentes partes do corpo. Estas possuem uma parede elástica e resistente, que lhes permite suportar a pressão com que o sangue sai do coração. As veias levam o sangue dos órgãos para o coração. Sua parede é mais fina e menos resistente que a das artérias porque o sangue circula através delas com menos pressão. Já os capilares são vasos de espessura extremamente fina, sua parede é formada por apenas uma camada de células (chamada endotélio), que permite a filtragem dos componentes do sangue na célula e seus resíduos no sangue.

## **2.2 Sangue**

<span id="page-19-0"></span>O sangue é um fluido de grande importância para o funcionamento do corpo humano. Sua principal função é a distribuição dos nutrientes, gás oxigénio e hormonas para as células. Enquanto vai passando pelo corpo, ele deixa alimento e oxigénio e recolhe os resíduos produzidos durante o metabolismo das células dos diferentes tecidos.

Este é uma suspensão líquida bifásica complexa, composta de 55-60% de plasma, um líquido amarelado e claro, e 40-45 % de uma suspensão de elementos celulares [24], tais como: eritrócitos (glóbulos vermelhos) que fazem o transporte de oxigénio; leucócitos (glóbulos brancos) que são células de defesa; e plaquetas. As células presentes em maior quantidade são os glóbulos vermelhos, que são determinantes na definição de propriedades reológicas do sangue [21].

#### **2.2.1 Viscosidade do Sangue**

<span id="page-19-1"></span>Uma das principais propriedades reológicas do sangue é a viscosidade. De acordo com a lei de Newton da viscosidade (equação 1), um fluido é considerado Newtoniano quando a taxa de deformação resultante  $(\dot{\gamma})$  é proporcional à tensão de corte aplicada ( $\tau_c$ ) [24].

$$
\tau_c = \mu \cdot \dot{\gamma} \tag{1}
$$

Sendo  $\mu$  a viscosidade dinâmica do fluido, neste caso viscosidade do sangue.

O sangue, de forma geral, não possui uma relação linear entre a tensão de corte e taxa de deformação, isto significa que a viscosidade dinâmica do sangue não é constante, classificando-o como fluido não-Newtoniano. A viscosidade sanguínea está associada a tensão de corte aplicada, ou seja, sob altas tensões de corte, a viscosidade do sangue é reduzida devido à deformação dos glóbulos vermelhos, já quando se encontra sob baixas tensões de corte, os glóbulos vermelhos se juntam e formam estruturas, como fossem moedas empilhadas.

Outro fator determinante na viscosidade do sangue, é o diâmetro dos vasos sanguíneos. Em pequenos vasos, como por exemplo os capilares, e em altas velocidades, a viscosidade do sangue diminui com a redução do diâmetro dos vasos sanguíneos (figura 2). Porém, para artérias médias e grandes, a viscosidade do sangue é praticamente constante [24], o que justifica, em simulações de fluxo sanguíneo, considerá-lo como Newtoniano em artérias com diâmetro médio e grande.

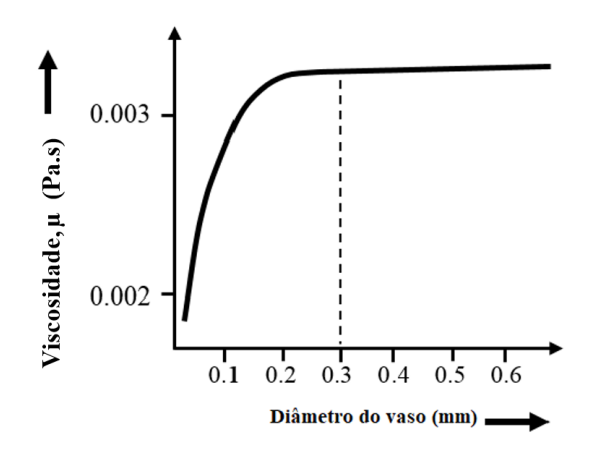

**Figura 2- Viscosidade do sangue em função do diâmetro do vaso sanguíneo** [24]**.**

## <span id="page-20-1"></span>**2.3 Aneurismas**

<span id="page-20-0"></span>Um aneurisma pode ser definido como uma dilatação anormal localizada de um vaso sanguíneo, o que causa um risco inerente de ruptura e consequente hemorragia.

De acordo com a sua forma e localização no corpo humano, os aneurismas podem ser classificados, em dois grupos principais: fusiformes e saculares, como ilustrado na figura 3.

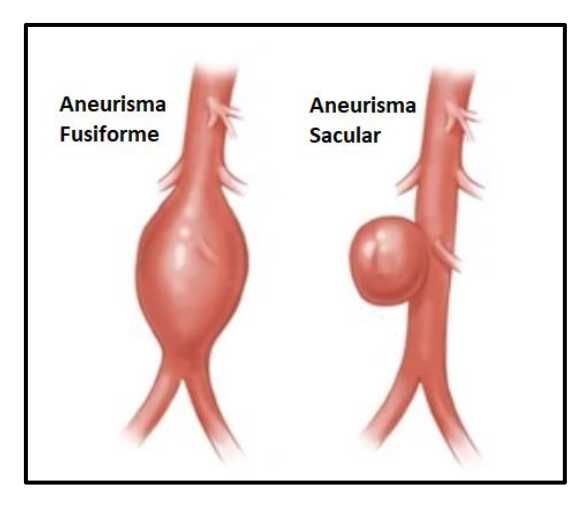

**Figura 3- Classificação do aneurisma com base na sua forma** [26]**.**

<span id="page-21-0"></span>Os aneurismas fusiformes, possuem uma forma alongada na direção do eixo principal do vaso e ocorrem com mais frequência na artéria aorta abdominal ou na artéria localizada atrás do joelho, estes são caracterizados por uma dilatação gradual e progressiva dos vasos. Já os saculares, que são os aneurismas de forma esférica, podem ser encontrados principalmente nas artérias da circulação cerebral, especialmente ao longo do Círculo de Willis [27,28]. A figura 4 mostra o círculo de Willis, localização onde mais aparecem aneurismas intracranianos.

<span id="page-21-1"></span>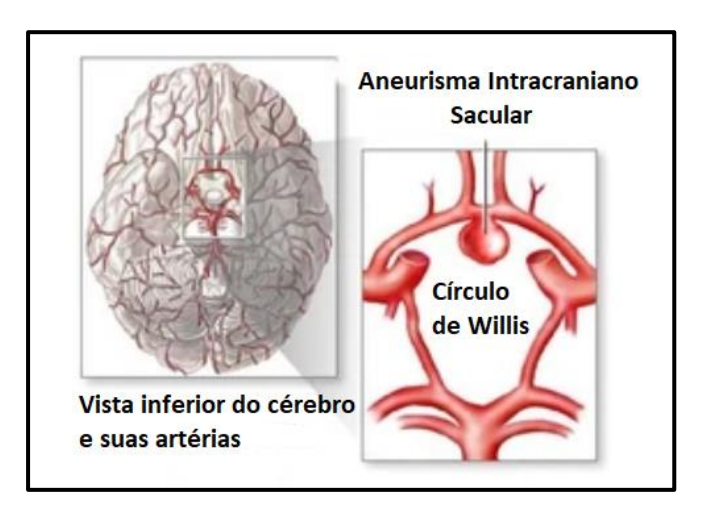

**Figura 4- Principal localização de aneurisma saculares - Círculo de Willis** [26]**.**

#### **2.3.1 Aneurisma Intracraniano**

<span id="page-22-0"></span>Estima-se que cerca de 3% da população tenha um AI não rompido [29], sendo que a maioria dessas pessoas permanecem assintomáticas e geralmente não sabem da presença do aneurisma. A detecção e acompanhamento de aneurismas que não rompem, que geralmente apresentam um baixo risco de ruptura, manteve, durante décadas, grandes dúvidas na comunidade médica sobre a necessidade ou não um tratamento imediato [7]. Estes aneurismas podem ser seguidos por certo período de tempo, especialmente os de tamanho menor. No entanto, embora alterações na morfologia ou no tamanho do aneurisma sejam sinais de alerta relativamente à ocorrência de ruptura, não há como dizer com que rapidez tais mudanças ocorrerão e, por outro lado, o tratamento de aneurismas não rompidos não é uma opção livre de risco [20]. Portanto, o melhor atendimento ao paciente seria tratar apenas os aneurismas com probabilidade de ruptura, porém, o planeamento da cirurgia eletiva requer uma melhor compreensão do processo de formação, progressão e ruptura do aneurisma, para que se possa fazer um bom julgamento dos riscos e benefícios de possíveis terapias. Infelizmente, esses processos não são bem compreendidos [27].

Muitos estudos têm-se concentrado na identificação dos fatores de risco para a formação e ruptura de aneurismas intracranianos, bem como, na compreensão dos mecanismos básicos responsáveis pela sua iniciação, crescimento e ruptura [7].

Pensa-se que os mecanismos relacionados à evolução de aneurismas, desde sua formação à ruptura, sejam multifatoriais, o que envolve cargas hemodinâmicas, biomecânica da parede, entre outros fatores [27].

## **2.4 Fatores de Risco**

<span id="page-22-1"></span>Os principais fatores de risco associados à evolução de um aneurisma intracraniano são: localização, tamanho, hemodinâmica, a condição da parede do vaso, genética e os fatores clínicos do paciente [7].

#### **2.4.1 Localização**

<span id="page-22-2"></span>A representação do Círculo de Willis na Figura 5 abaixo, mostra as localizações das artérias e o percentual de ocorrência de aneurismas.

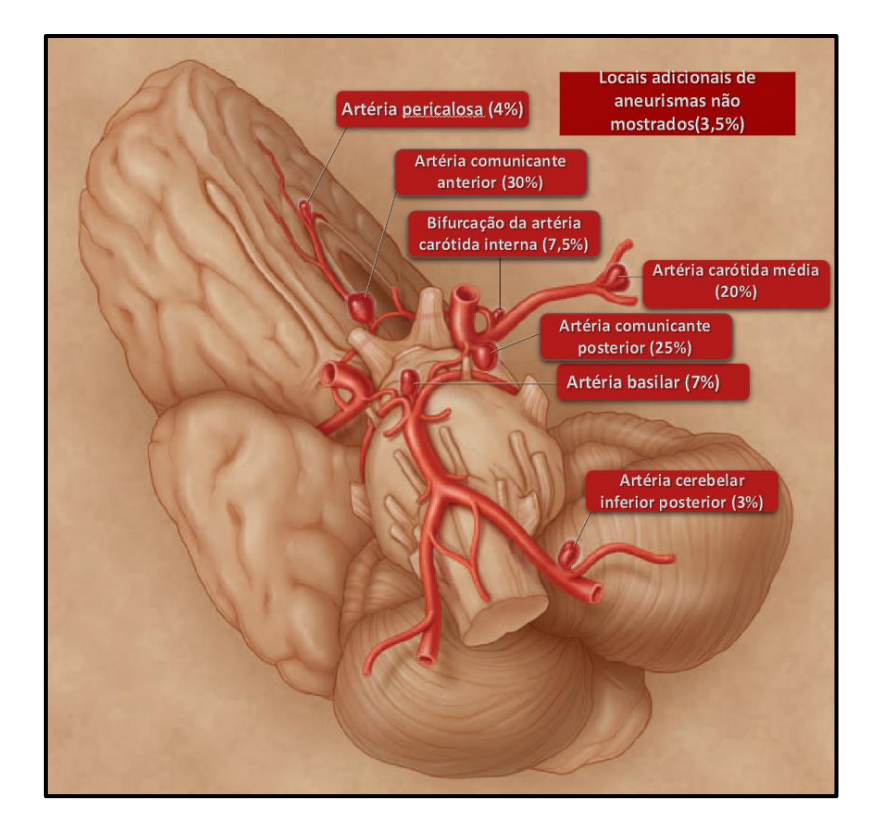

**Figura 5- Percentual de ocorrência de AI no círculo de Willis, adaptado de** [30]**.**

<span id="page-23-0"></span>No Círculo de Willis estão presentes duas circulações: circulação anterior e posterior. A circulação anterior é o local onde ocorrem a maioria dos aneurismas, sendo os locais mais comuns: Artéria Comunicante Anterior (AComA) com aproximadamente 30% das ocorrências; Artéria Comunicante Posterior (AComP) com cerca de 25% e a Artéria Carótida Média (ACM) com 20% dos casos de AI [30]. Destas 3 artérias citadas, apenas a AComP não faz parte da circulação anterior.

A artéria carótida interna (ACI) é o local mais comum para aneurismas não rompidos, cerca de 38% de todos os aneurismas não rompidos são encontrados nela [7,31].

O aneurisma em estudo, encontra-se na circulação anterior, circulação mais propensa à ocorrências de aneurismas e está na bifurcação entre as artérias ICA, MCA e ACA, onde ocorrem aproximadamente 7,5% de todos os AI [30].

#### **2.4.2 Tamanho**

<span id="page-24-0"></span>Um estudo mostrou que o risco de ruptura de aneurisma é 5 vezes maior em aneurismas maiores que 10 mm do que em aneurismas menores [32]. Porém, analisar o tamanho isoladamente não é suficiente, visto que, dependendo da localização, pode ocorrer ruptura de aneurismas com tamanhos inferiores. Um outro estudo relatou que um tamanho maior de aneurisma está associado a maior risco de crescimento [33].

A localização e o tamanho, quando analisados conjuntamente, possuem um papel significativo na determinação do risco de ruptura de aneurismas intracranianos.

#### **2.4.3 Fatores clínicos**

<span id="page-24-1"></span>Os principais fatores de risco clínicos relacionados com o desenvolvimento de aneurisma centram-se nas alterações ateroscleróticas, na embolia infecciosa ou defeitos congênitos. Também é, estatisticamente relevante, que pessoas do sexo feminino, fumantes e hipertensos possuem uma maior probabilidade de desenvolver AI [33,34].

A predominância de aneurismas no sexo feminino, pode estar relacionada a picos de hipertensão arterial no período pós-menopausa, quando há uma queda nos níveis do hormona de estrogénio. Essas alterações do nível hormonal, podem influenciar a integridade dos vasos sanguíneos. Diferença no tamanho dos vasos e na velocidade do fluxo sanguíneo, também são fatores importantes, pois resultam em maiores forças hemodinâmicas a que está submetida a parede do vaso sanguíneo de uma mulher, o que aumenta o risco de ocorrência e de ruptura [35].

O tabagismo está relacionado a formação de novos aneurismas e ao crescimento dos já existentes. Pensa-se que o tabagismo aumenta a viscosidade do sangue, o que ocasiona o aumento da tensão de corte na parede nos locais onde geralmente são desenvolvidos os aneurismas [7].

O aumento da pressão arterial altera a pressão interna do fluxo sanguíneo que também pode ter um efeito importante na ruptura de AI [36].

Todos os fatores detalhados acima, estão diretamente ligados às mudanças na hemodinâmica local. Sendo assim, para auxiliar no tratamento clínico de aneurisma é necessária uma melhor compreensão dos fenómenos hemodinâmicos.

#### **2.4.4 Fatores hemodinâmicos**

<span id="page-25-0"></span>Há um consenso da comunidade científica de que o surgimento de um AI está relacionado ao enfraquecimento da parede de um vaso. Este enfraquecimento pode estar relacionado com a remodelação e migração das células endoteliais (CEs). Estas detectam o fluxo sanguíneo através de uma variedade de superfície celular e mecanossensores intracelulares e transmitem sinais do fluxo sanguíneo para a resposta celular. Qualquer anormalidade no fluxo sanguíneo leva a respostas patológicas nas CEs, o que causa doenças vasculares como por exemplo a aterosclerose [20].

O principal objetivo de um estudo hemodinâmico, seja através de método experimental ou numérico, é descrever os campos de velocidade e de pressão com a maior precisão possível [24].

## **2.5 Classificação dos fluxos sanguíneos**

<span id="page-25-1"></span>Um dos parâmetros hemodinâmicos mais importantes é a velocidade do fluxo (m/s) que é, geralmente, representada através de linhas de fluxo nas simulações CFD. Para que possa realizar uma análise adequada, é necessário classificar os fluxos sanguíneos de acordo com as seguintes características: complexidade do fluxo; estabilidade; concentração de entrada e impacto do fluxo [37]. Sendo cada um destes divididos em dois segmentos, como mostrado na Figura 6.

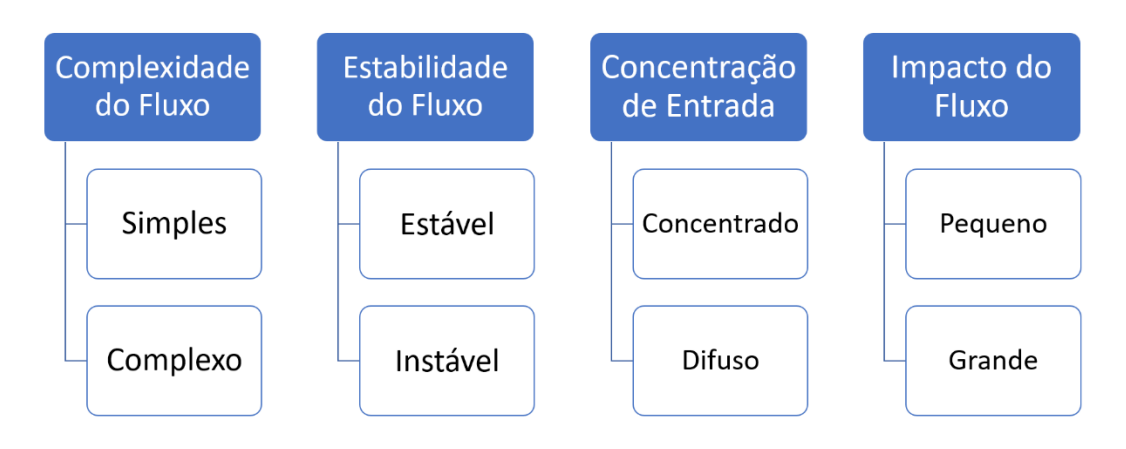

<span id="page-25-2"></span>**Figura 6 – Esquema da classificação dos fluxos.** 

#### **2.5.1 Complexidade do fluxo**

<span id="page-26-0"></span>A complexidade do fluxo está relacionada com a quantidade de zonas de recirculação. O padrão de fluxo simples indica padrões de fluxo onde há apenas uma zona de recirculação ou estrutura de vórtice dentro do aneurisma. Já o caso complexo, indica padrões de fluxo que mostram divisões dos fluxos dentro do aneurisma, ou seja, contém mais de uma zona de recirculação.

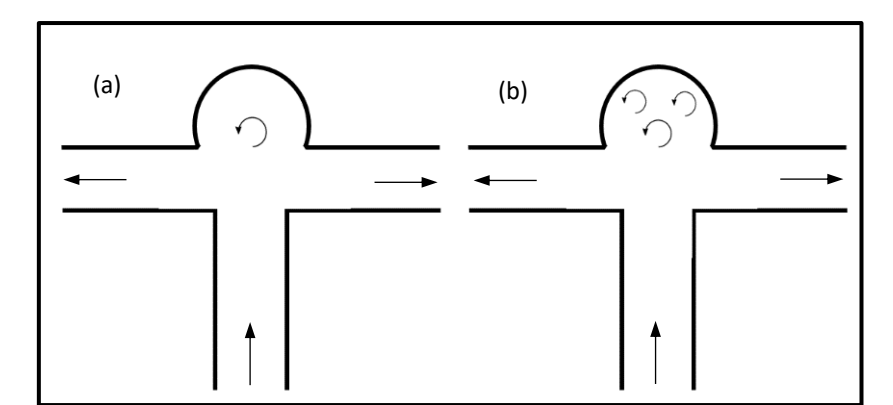

**Figura 7- Complexidade do fluido. (a) simples; (b) complexo.**

#### **2.5.2 Estabilidade do fluxo**

<span id="page-26-1"></span>Este parâmetro indica se existe variação na formação de estruturas de vórtices durante um ciclo cardíaco ou não. Padrões de fluxo que permanecem o mesmo durante um ciclo cardíaco são chamados estáveis, enquanto os padrões de fluxo nos quais as divisões de fluxo ou estruturas de vórtices se movem ou são criadas ou destruídas durante o ciclo cardíaco são chamados instáveis.

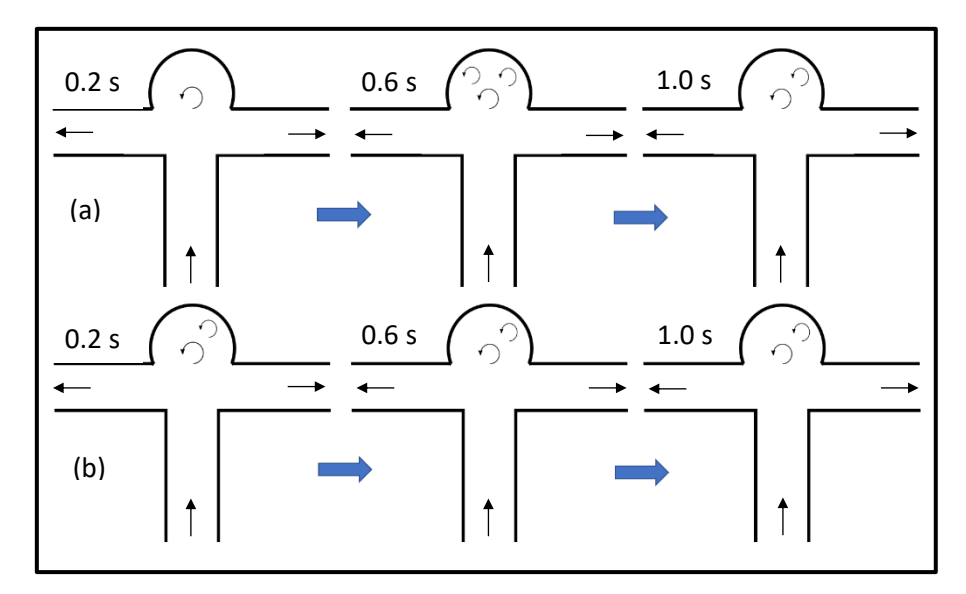

**Figura 8 – Estabilidade do fluxo. (a) instável; (b) estável.**

#### **2.5.3 Concentração de entrada**

<span id="page-27-0"></span>Fluxos ou jatos de entrada concentrados são aqueles que penetram de forma profunda no saco do aneurisma e são estreitos na direção principal do fluxo. Difusos são fluxos de entrada que são espessos em comparação com o pescoço do aneurisma e os jatos se dispersam rapidamente quando entram no aneurisma.

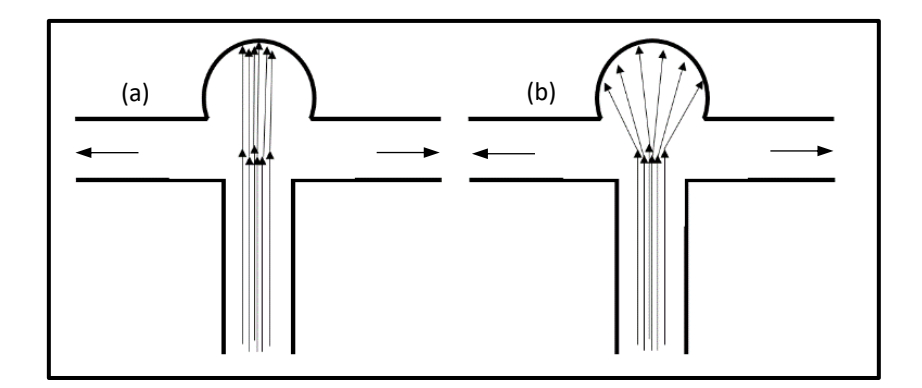

**Figura 9- Concentração de fluxo na entrada. (a) concetrado; (b) difuso.** 

#### **2.5.4 Impacto do fluxo**

<span id="page-27-2"></span><span id="page-27-1"></span>A zona de impacto é a região onde a corrente de entrada é observada impactando, ou seja, colidindo com a parede do aneurisma e alterando sua direção ou dispersão. Geralmente, esta região está associada a uma tensão de corte na parede elevada. É considerado um pequeno impacto se a área impactada for pequena em comparação com a área do aneurisma (<50%), se a área do impacto for grande em relação a área do aneurisma (>50%), então é considerado um grande impacto.

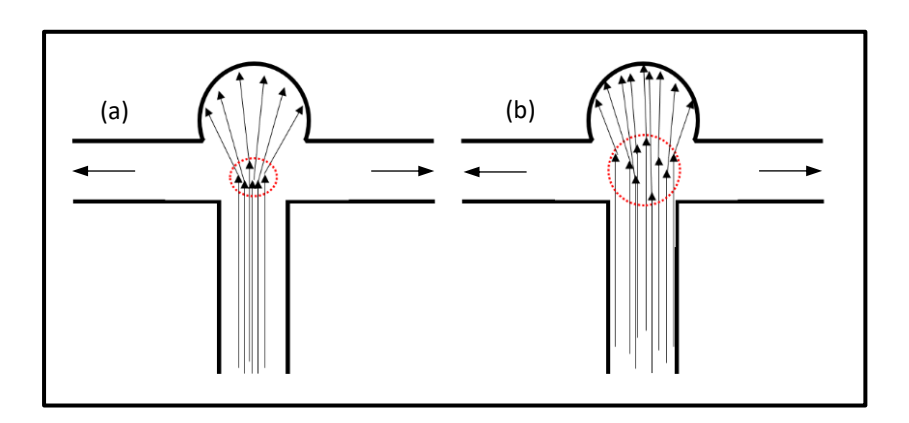

<span id="page-27-3"></span>**Figura 10- Impacto do fluxo. (a) pequeno impacto; (b) grande impacto.**

#### **2.6 Tensão de corte na parede**

<span id="page-28-0"></span>A tensão de corte na parede (Wall Shear Stress, WSS) é uma força de atrito na parede da artéria produzida pelo fluxo sanguíneo tangencial [38,39]. É descrita conforme a equação 1 (capítulo 2) para viscosidade Newtoniana.

Este parâmetro hemodinâmico é um dos mais populares na pesquisa em CFD e tem sido usado para investigar o comportamento de aneurismas, incluindo iniciação, crescimento e ruptura [38]. No entanto, resultados controversos de  $\tau_c$  alta e baixa estão correlacionados com o crescimento e a ruptura de aneurisma [27]. L. D. Jou *et al*. [40] observaram durante o acompanhamento de um aneurisma que na região onde a  $\tau_c$  era baixa, houve um maior crescimento. S. V. Frolov *et al*. relacionaram valores baixos de com um maior risco de ruptura [8].

### **2.7 Diferença de pressão**

<span id="page-28-1"></span>A diferença de pressão (DP) é definida como o grau de elevação da pressão na parede do aneurisma e é calculada subtraindo a pressão média (Pm) da pressão local (P). Esse valor foi normalizado dividindo-o pela pressão dinâmica no lado de entrada do aneurisma. A DP é definida como mostrado na equação 2 [38]:

$$
DP = \frac{P - P_m}{\frac{1}{2}\rho v_e^2} \tag{2}
$$

onde é a densidade do fluido e *ve* a velocidade na entrada.

## **2.8 Número de Reynolds**

<span id="page-28-2"></span>O número de Reynolds (*Re*) é um número adimensional utilizado para o cálculo do regime de escoamento de um fluido, ajudando a prever a transição entre regime laminar e turbulento. Este pode ser definido como uma relação entre forças de inércia e forças viscosas, como:

$$
Re = \frac{for \c{cas}\,\text{inerciais}}{for \c{cas}\,\text{viscosas}} = \frac{\rho v D}{\mu} \tag{3}
$$

onde é a densidade do fluido, *v* velocidade do fluido e D o diâmetro do vaso sanguíneo.

O número de Reynolds no fluxo sanguíneo varia de 1, para pequenas arteríolas, e chega a 4000 na aorta. O fluxo laminar (Re <2000) é descrito por um perfil de velocidade parabólica, o que significa que as moléculas mais rápidas estão no centro do vaso e a velocidade diminui na direção da parede - do centro para as paredes. O fluxo turbulento (Re> 4000) ocorre em velocidades sanguíneas muito elevadas. Na região de transição (2000 <Re <4000), o fluxo pode variar de maneira caótica entre laminar e turbulento [24].

## **2.9 Tipos de estudos**

<span id="page-29-0"></span>O estudo do fluxo de fluidos no sistema vascular requer uma combinação de estudos *in vivo*, *in vitro* e *in sílico* (ou numérico). Ao considerar métodos experimentais para quantificar campos de pressão e velocidade, é importante distinguir entre métodos *in vitro* e *in vivo.* Os métodos *in vitro* são consideravelmente mais flexíveis, devido ao facto de usarem tecnologias que seriam inviáveis ou não éticas para uso *in vivo*, em animais [41] ou humanos. Por exemplo, uma das tecnologias mais comuns para medir campos de velocidade são os métodos baseados em laser. No entanto, esses métodos precisam de modelos transparentes e, portanto, são impossíveis de serem usados em modelos *in vivo* devido ao facto de serem opacos [24].

O método mais simples de investigação experimental é a visualização de fluxo. Estas são de suma importância para o entendimento do comportamento do fluxo quando existem gradientes espaciais e temporais. A partir da visualização de fluxo é possível realizar uma análise qualitativa ou quantitativa pela avaliação de diferentes fenômenos de fluxo.

#### **2.9.1 Estudos** *in vivo*

<span id="page-29-1"></span>Estudos *in vivo* com abordagens não invasivas incluem diferentes técnicas, como: tomografia computadorizada (TC) [42], ultrassonografia, ecocardiograma Doppler e ressonância magnética [40], entre outras. A TC é amplamente utilizada para avaliação da anatomia da artéria.

Devido à radiação envolvida numa tomografia computadorizada, esta não pode ser utilizada de forma rotineira para fins de investigação. O ecocardiograma Doppler utiliza técnicas de ultrassom e geralmente é empregado para obter o componente de velocidade no plano, permitindo a determinação do perfil de velocidade e a quantificação do fluxo. No entanto, porque eles exigem uma janela acústica, eles não podem ser realizados através do ar ou ossos, o que limita a obtenção de imagens nas proximidades dos pulmões, costelas e crânio. A ressonância magnética é uma técnica de imagem única que permite a aquisição da anatomia tridimensional e dos campos de velocidade ao longo do ciclo cardíaco, portanto é uma técnica importante para investigações clínicas e de pesquisa em mecânica de fluidos cardiovasculares.

Embora tenha ocorrido constantes avanços em estudos *in vivo*, as condições éticas e práticas ainda são fatores limitantes. A seção a seguir abordará sobre os estudos *in vitro*, dando ênfase nas técnicas ópticas mais utilizadas nos estudos experimentais.

#### **2.9.2 Estudos** *in vitro*

<span id="page-30-0"></span>Procurando entender o fluxo sanguíneo, vários métodos experimentais *in vitro* foram desenvolvidos ao longo dos anos. O desenvolvimento de técnicas ópticas experimentais contribuiu para a compreensão do fluxo sanguíneo tanto em macro quanto em microcirculação.

O fluxo sanguíneo *in vitro* foi investigado usando técnicas de imagem, incluindo: microscopia de vídeo e análise de imagem, anemometria laser-Doppler [8] e métodos baseados em partículas, como a velocimetria de rastreamento de partículas (PTV), a velocimetria de imagem de partículas (PIV) [8], micro velocimetria de imagem de partículas (µPIV) e PIV estéreo.

Na literatura, vários pesquisadores têm trabalhado em técnicas *in vitro* específicas do paciente que permitem estudos experimentais do fluxo sanguíneo em configurações realistas [43]. Os estudos *in vitro* requerem a construção de um modelo de vaso sanguíneo em estudo, para a análise do fluxo. Existem estudos que fornecem as etapas para converter dados de imagens médicas em biomodelos rígidos [44].

Estes tipos de estudos *in vitro* tem sido utilizado como método de validação de estudos computacionais e também como complemento. Através da junção de ambos os métodos é possível obter informações úteis para futuras aplicações médicas.

# <span id="page-31-0"></span>**3. Dinâmica dos fluidos computacional (CFD)**

A Dinâmica de Fluidos Computacional (*Computational Fluid Dynamics,* CFD) consiste na análise de sistemas envolvendo escoamento de fluidos, transferência de calor e fenómenos que estejam associados, como reações químicas, através de simulações feitas em computador. O CFD tem sido uma técnica muito útil e que abrange uma vasta gama de áreas de aplicação, como por exemplo: aerodinâmica de aeronaves e veículos, hidrodinâmica de navios, estudo de turbomáquinas, análise de combustão em motores de combustão interna e turbinas a gás, mistura e separação de compostos químicos, arrefecimento de equipamentos, estudo de cargas de vento em edifícios, engenharia marítima, engenharia ambiental, oceanografia, meteorologia, engenharia biomédica, entre outras diferentes aplicações [45].

As vantagens da utilização desse método quanto comparado com estudos baseados no método experimental, está na redução de prazos de entrega e custos de novos projetos, a capacidade de estudar sistemas muito grandes, que de forma experimental seria difícil ou em alguns casos impossível de realizar, a capacidade de estudar sistemas sob condições muito perigosas e o detalhamento de resultados [21]. Uma desvantagem do método seria o alto custo com licenças de softwares comerciais, porém, quando comparados com os custos empregados em instalações experimentais de alta qualidade, não parecem ser tão caros. Além do custo, outro fator importante é que os estudos feitos através de CFD necessitam de uma validação experimental.

Afim de proporcionar acesso fácil ao seu poder de resolução, todos os pacotes comerciais de CFD incluem interfaces de utilizadores sofisticadas para inserir parâmetros de problemas e examinar os resultados. Portanto, todos os códigos são compostos por três elementos principais, que são: um pré-processador, um *solver* e um pós processador [45].

#### **3.1 Pré-processamento**

<span id="page-31-1"></span>O pré-processamento consiste na entrada de um problema de fluxo num programa CFD onde, logo após, ocorrerá a transformação dessa entrada de uma forma apropriada para uso no *solver*.

Nesta etapa, as atividades desenvolvidas pelo utilizador são: elaboração da geometria da região de interesse, também chamada de domínio computacional; geração da malha; seleção dos parâmetros físicos e químicos que serão modelados; definição das propriedades do fluido e especificação da condição de fronteira.

A definição da geometria e a geração da malha são duas fases muitos importantes na resolução de problemas de CFD, sendo responsáveis de consumir mais de 50% do tempo de um projeto de CFD na indústria [45]. É necessário obter uma malha com boa qualidade para que se consiga resultados precisos.

#### **3.1.1 Malha**

<span id="page-32-0"></span>A geração da malha consiste em fragmentar o domínio computacional em pequenos elementos e, de maneira geral, quanto maior o número de elementos numa malha, melhor a precisão da solução.

Dependendo do formato dos elementos ou células que a compõem, a malha pode ser classificada em: malha estruturada e malha não-estruturada. A figura 12 abaixo, ilustra o formato que essas células podem assumir em dimensões 2D e 3D e as terminologias relacionadas a malha.

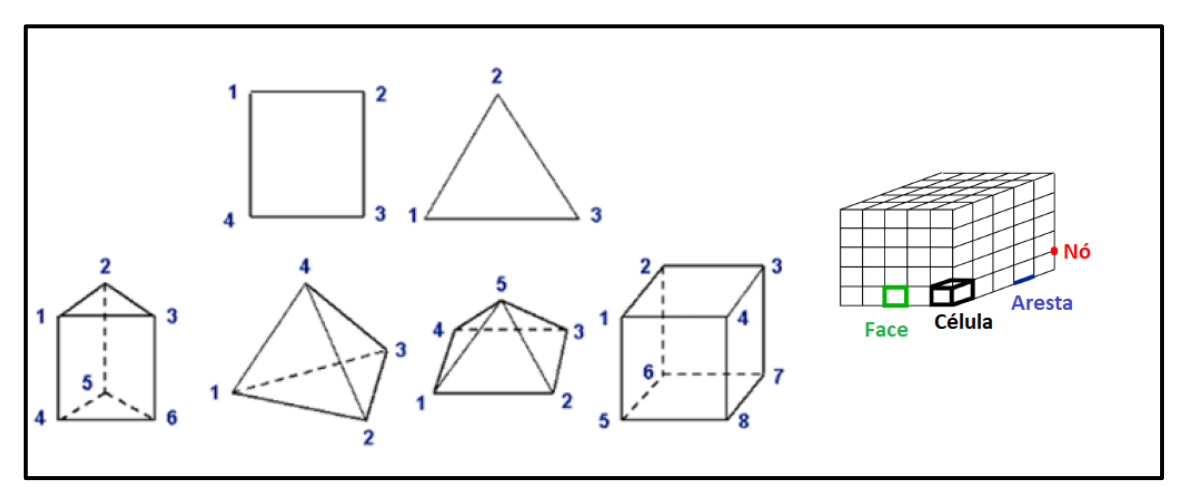

*Figura 11* **Figura 12- Formato das células que compõem uma malha, adaptada de** [46]**.**

A malha estruturada refere-se uma malha na qual os elementos têm igual número de elementos vizinhos. Esta apresenta-se muito conveniente para geometrias de domínio simples, além de requerer um gasto computacional aceitável. A malha estruturada é geralmente composta por células no formato de paralelepípedo e este tipo de malha leva a resultados mais precisos do que as malhas não estruturadas para o mesmo número de células em fluxos tangenciais, como por exemplo, na camada limite [46].

A malha não estruturada geralmente é composta por tetraedros (3D) ou triângulos (2D), pois essas células se adaptam melhor a geometrias complexas, de modo que seu uso é comum em problemas de engenharia, porém sua solução requer um gasto computacional maior em comparação com o da malha estruturada.

#### **3.1.2 Qualidade da malha**

<span id="page-33-0"></span>A qualidade da malha é fundamentalmente medida em termos de *skewness* e a proporção da célula, bem como a suavidade e o número de células da malha. O parâmetro *skewness* mede a deformação da célula em relação à forma regular correspondente. A assimetria calculada leva valores entre 0 e 1. Quanto maior esse valor, maior o desvio da forma da célula em relação à referência. Normalmente, valores menores que 0,5 são aceitos, porém se a malha tiver células com valores maiores que 0,8, a integração numérica das equações poderá ser inviável. A qualidade das células quadradas e hexaédricas também podem ser medidas em relação à proporção entre os comprimentos do lado maior e menor, podendo levar a resultados erróneos caso essa proporção tenha valores elevados.

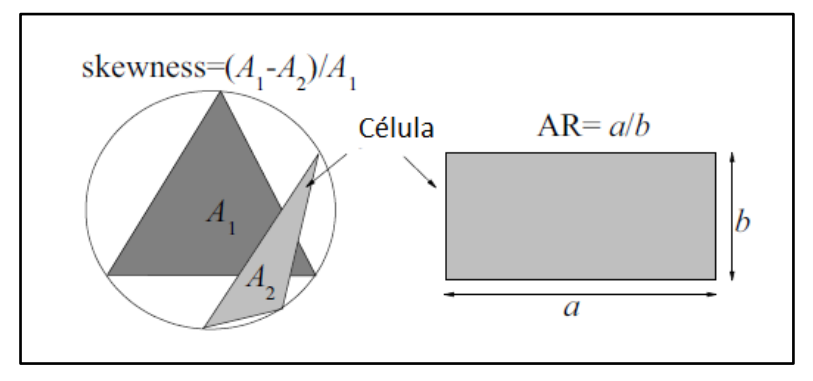

**Figura 13- Parâmetros de proporção para avaliar a qualidade da malha** [46]**.**

<span id="page-33-1"></span>A suavidade de uma malha está ligada às mudanças graduais da forma e tamanho de uma célula. É necessário que esta condição seja respeitada para que tenha precisão na resolução numérica. Por este motivo, geralmente é usada malha de bloco para evitar a mudança brusca entre células grandes e pequenas, como mostrado na figura 14.

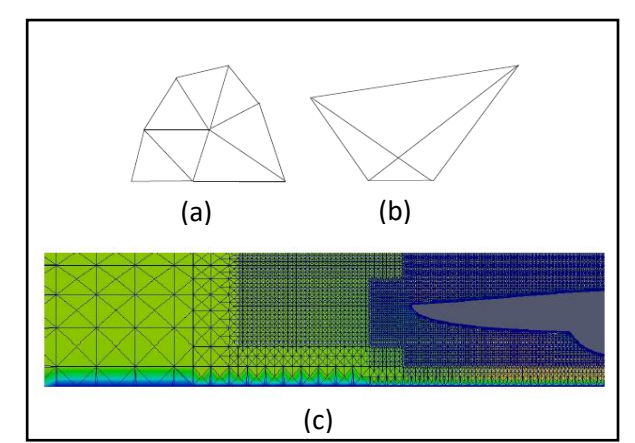

<span id="page-34-0"></span>**Figura 14 – (a) malha suave; (b) malha irregular; (c) malha por bloco, evita mudanças bruscas de tamanho de célula, adaptada de** [46]**.** 

Outro fator importante relacionado à qualidade da malha é sua consistência, ou seja, o resultado não deve depender do número de células que compõem a malha. Sendo assim, é necessário realizar estudos de independência de malha para garantir um ajuste entre precisão e recursos computacionais, comprovando que a solução é consistente. No mínimo duas simulações devem ser realizadas com número de malhas significativamente diferentes e verificar se a discrepância entre os resultados são aceitáveis, para que a malha seja considerada adequada ou de boa qualidade. A figura 15, mostra um gráfico relacionando a precisão com o número de células.

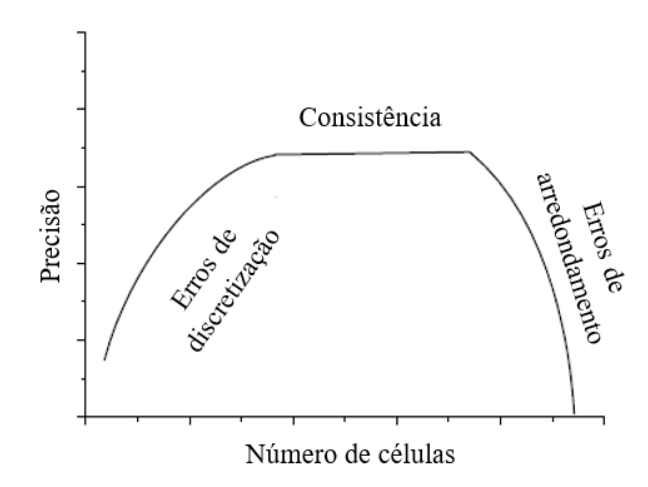

<span id="page-34-1"></span>**Figura 15- Dependencia da precisão da solução em função do número de células, adaptada de** [46]**.**

Se a quantidade de células for pequena, a solução será imprecisa devido a erros de discretização. Se o número de células for suficientemente alto, os erros de discretização serão desprezíveis e a solução será consistente. Porém, um número excessivo de células leva a erros de arredondamento nas operações realizadas pelo computador, o que leva a uma perda significativa de precisão. Por isso, é essencial a comprovação de consistência da malha.

#### **3.1.3 Condições de fronteira**

<span id="page-35-0"></span>As variáveis hidrodinâmicas são calculadas integrando as equações hidrodinâmicas no domínio do fluido. Para isso, é essencial fornecer informações sobre essas variáveis na fronteira que define o referido domínio. Essa informação é chamada de condição de fronteira. De certa forma, a simulação CFD "interpola" as condições de fronteira para obter as variáveis hidrodinâmicas no campo do fluido, portanto, é crucial especificar corretamente essas condições. A integração de equações hidrodinâmicas deve ser um problema bem condicionado. Isso significa que as condições de fronteira devem fornecer as informações necessárias para a resolução do problema, não podendo faltar informações e nem as conter em excesso.

Pode-se dividir as condições de fronteira em: atravessadas pelo fluido e condições de fronteira sem fluido. A figura 16, possui três condições de fronteira na entrada e suas respectivas condições de saída, que são impostas em casos onde as seções são atravessadas pelo fluido.

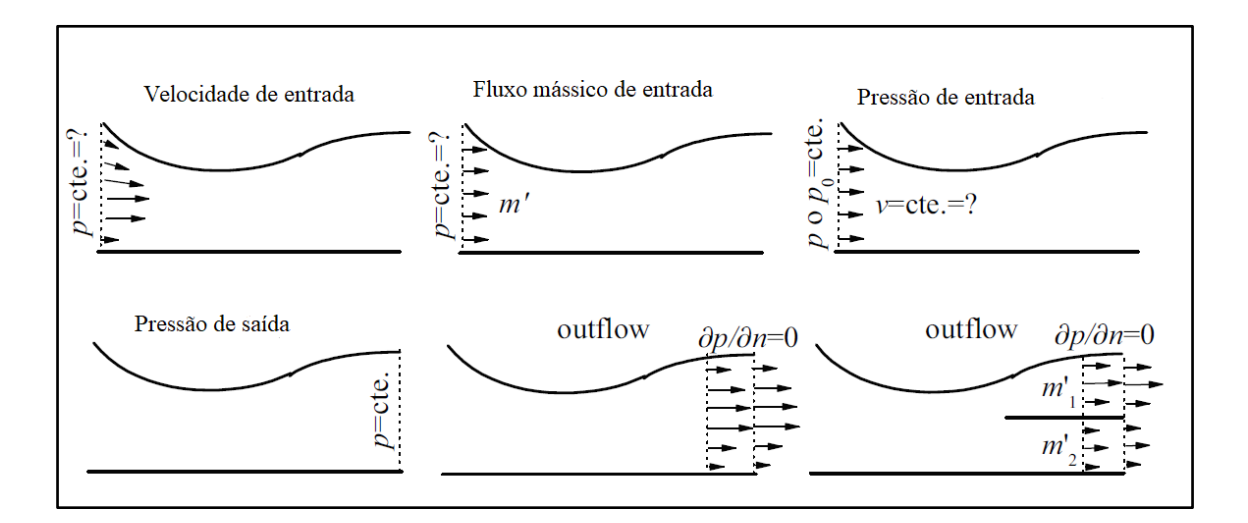

<span id="page-35-1"></span>**Figura 16 – Condições de fronteira de entrada e saída** [46]**.**
#### 3.1.3.1 Velocidade de entrada

Através desse parâmetro é definida a distribuição de velocidade ao longo da fronteira. Isso é, geralmente, feito impondo o fluxo de massa quando a velocidade é uniforme nesse contorno e perpendicular a ele. A pressão na fronteira é assumida uniforme e seu valor faz parte da solução. Essa condição de fronteira deve ser combinada com a condição de pressão de saída ou de *outflow*, para que o problema seja bem condicionado.

### 3.1.3.2 Pressão de entrada

O valor da pressão uniforme é especificado na seção de entrada. Supõe-se que a velocidade seja uniforme nessa seção e perpendicular a ela. A magnitude da velocidade de entrada faz parte da solução. O valor da pressão de retorno também pode ser imposto. Nesse caso, a pressão e a velocidade são calculadas para que a pressão total seja a prescrita. Essa condição de fronteira é muito útil ao simular o fluxo de um tanque ou da atmosfera.

#### 3.1.3.3 Pressão de saída

O valor uniforme da pressão estática na saída é estabelecido. Pode ser combinado com velocidade e pressão de entrada. Permite a existência de fluxo reverso na seção de saída.

#### 3.1.3.4 *Outflow*

A variação das quantidades hidrodinâmicas na direção normal para a superfície de saída é zero. Esta condição é usada quando as características do fluxo na referida superfície não são conhecidas. Não deve ser utilizado quando as variações das quantidades hidrodinâmicas na direção do fluxo forem significativas (fluxo não desenvolvido) ou se houver fluxo inverso. Quando existem várias saídas, o fluxo físico através de cada uma delas deve ser imposto. Esta condição de fronteira não pode ser combinada com a pressão de entrada porque o problema seria subcondicionado.

#### 3.1.3.5 Parede - campo de velocidade

No regime laminar, é imposta a condição de não deslizamento, que estabelece que a velocidade do fluido em contato com a parede corresponde a da parede. No regime turbulento, podemos distinguir dois casos: problemas caracterizados por números de Reynolds baixos / moderados e fluidos com altos valores desse parâmetro.

### **3.2** *Solver*

Equações hidrodinâmicas são equações diferenciais em derivadas parciais não lineares. O objetivo de qualquer método CFD é substituir a resolução analítica do conjunto dessas equações pela resolução numérica de um sistema que consiste em milhares ou até milhões de equações algébricas lineares. Embora possa parecer o contrário, o segundo problema é muito mais simples se um computador atual estiver disponível.

Existem três métodos amplamente utilizados no CFD: diferenças finitas, elementos finitos e volumes finitos. O método das diferenças finitas só pode ser aplicado para malhas estruturadas, o que limita seu uso a problemas de natureza acadêmicocientífica. O método dos elementos finitos é mais eficiente na resolução de problemas sem convecção (difusiva), típico de disciplinas como Resistência dos Materiais. O método do volume finito é apropriado para a dinâmica de fluidos, uma vez que admite o uso de malhas não estruturadas e permite resolver problemas de convecção com eficiência. O objetivo deste método é calcular os valores obtidos pelas variáveis hidrodinâmicas nos centroides das células que constituem a malha.

Em síntese, o algoritmo numérico para a dinâmica dos fluidos consiste na integração das equações que regem o fluxo do fluido em todos os volumes de controle (finitos) do domínio; e a discretização, que é a conversão das equações integrais resultantes em um sistema de equações algébricas e, por fim, a solução das equações algébricas por um método iterativo [45].

#### **3.2.1 Equações governantes**

As equações da dinâmica de fluidos são declarações matemáticas das leis de conservação em física para descrever o transporte de massa, momento e energia através de um domínio físico. Essas equações são aplicadas aos domínios computacionais que representam o componente fluido e são fundamentais para realizar uma simulação correta do fluxo do fluido [24].

As equações governantes são: a equação de continuidade (ou equação de conservação de massa) e as equações de Navier-Stokes (equações de quantidade de movimento). A equação de continuidade é dada por:

$$
\frac{\partial \rho}{\partial t} + \nabla \cdot (\rho \vec{v}) = 0 \tag{4}
$$

Sendo  $\rho$  é a densidade, *t* o tempo, *v* o vetor velocidade e  $\nabla = \frac{\partial}{\partial \rho}$  $\frac{\partial}{\partial x}+\frac{\partial}{\partial y}$  $\frac{\partial}{\partial y} + \frac{\partial}{\partial z}$  $\frac{\partial}{\partial z}$ .

Considerando um fluido incompressível, tem-se que a taxa de variação da densidade  $\frac{\partial \rho}{\partial t} = 0$ , portanto, a equação de continuidade (equação 4) pode ser simplificada na forma abaixo:

$$
\nabla. \vec{v} = 0 \tag{5}
$$

Já a equação de Navier- Stokes, para um fluido incompressível pode ser escrita como:

$$
\rho \left( \frac{\partial \vec{v}}{\partial t} + \vec{v} \cdot \nabla \vec{v} \right) = -\nabla p + \mu \nabla^2 \vec{v} \tag{6}
$$

Sendo  $p$  a pressão e  $\mu$  a viscosidade do fluido.

Geralmente, os modelos matemáticos não possuem uma solução analítica, exigindo, portanto, sua resolução numérica. Para preencher essa lacuna, o CFD se tornou um método muito utilizado para solucionar problemas que envolvem fluxo de fluidos e transferência de calor ou massa [24].

Muitas das investigações numéricas foram realizadas utilizando *softwares* comerciais de CFD, embora alguns autores tenham desenvolvido seu próprio código numérico [37]. Os *softwares* comerciais proporcionam uma variedade de formas de visualização de resultados, como será falado a seguir.

#### **3.3 Pós-processamento**

Na etapa de pós-processamento, é possível analisar os resultados, que foram calculados no *Solver*, podendo ser mostrados de forma gráfica ou numérica. A versatilidade da visualização de dados, permite ao utilizador gerar campos vetoriais, linhas de fluxo, trajetórias de partículas, animações, entre outros tipos de visualização.

Dependendo do tipo de análise que será realizada, pode-se escolher a maneira de gerar o resultado que fique mais adequada para a discussão. Por exemplo, as linhas de fluxo (*streamline*) são uma ótima escolha quando se pretende fazer uma comparação qualitativa.

Todos os parâmetros envolvidos nas três etapas citadas acima, podem ser estruturados para um tipo de análise específica. A seguir, será mostrada uma classificação para o estudo em aneurismas intracranianos.

#### **3.4 Classificação dos modelos CFD em AI**

Os modelos de CFD em AI geralmente podem ser classificados de acordo com o nível de complexidade em duas categorias principais: modelos ideais e específicos do paciente. A figura 17 mostra um esquema dos diferentes parâmetros que determinam o nível de complexidade do modelo IA CFD, conforme explicado a seguir.

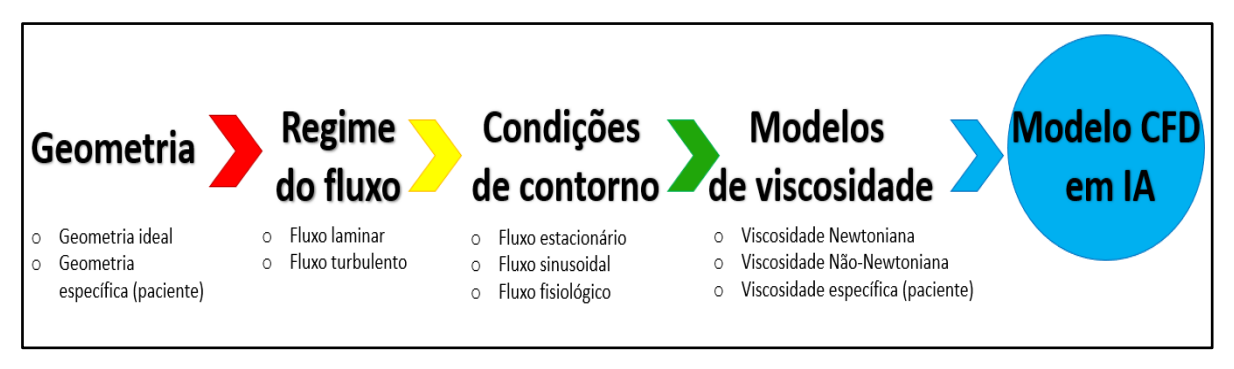

**Figura 17- CFD relacionado ao estudo de AIs.**

Os modelos ideias, geralmente, são baseados em geometria assumida com dimensões anatomicamente relevantes usadas para estudar os padrões morfológicos e a eficácia do dispositivo neuroendovascular. Algumas das geometrias de modelos ideais são construídas a partir de valores médios das dimensões específicas dos pacientes, para comparar a relevância de género, morfologia ou casos complexos de AI. Já os modelos específicos de pacientes são frequentemente construídos a partir de imagens obtidas por exames de imagem, como a angiografia, e depois convertidos em malhas de volume adequadas para qualquer solucionador CFD adequado.

A discretização dos modelos 3D reconstruídos em malha computacional determina o regime de fluxo e limita a física subjacente na solução. É essencial definir o método da solução, as condições de fronteira e o modelo de viscosidade para resolver as equações de Navier-Stokes (ENS) para o fluxo do fluido na geometria do aneurisma de interesse. O principal método para resolver o ENS numericamente em cenários de fluxo sanguíneo em AI é o método de volume finito. As condições de fronteira exigidas por qualquer solucionador ENS para uma simulação de AI com CFD são formas de onda estáveis, pulsáteis (sinusoidais) ou Womersley. Condições de fronteira de fluxo constante são geralmente usadas para fornecer uma avaliação qualitativa do campo de fluxo do aneurisma e da WSS; no entanto, são consideradas uma forma de idealização, mesmo se usadas com geometrias específicas do paciente, pois negligenciam alguns dos principais fenómenos da hemodinâmica do aneurisma e reduz a relevância clínica dos modelos de CFD. Cerca de 69% dos estudos realizados em CFD, até o ano de 2019, eram realizados em aneurismas apenas considerando um fluxo constante [20].

Quanto aos modelos de viscosidade do sangue, a maioria das simulações de AI com CFD (cerca de 90%) adotam a suposição de viscosidade newtoniana ao resolver as equações de Navier-Stokes para fluxos estáveis ou pulsáteis [20]. Mesmo que de maneira geral, o sangue possua um comportamento não Newtoniano, a maioria dos estudos em CFD se baseava no pressuposto de que a viscosidade do sangue segue um comportamento newtoniano nas artérias cerebrais, pois presume-se que as taxas de tensão de corte sejam maiores do que o intervalo necessário para que as propriedades não newtonianas se tornem efetivas.

Sendo assim, tem-se que os aspectos mais importantes de qualquer modelo CFD para aneurismas são: a viscosidade, a natureza transitória e o regime de fluxo. Para o nosso estudo foi adotada geometria específica do paciente, considerando fluxo laminar, simulações realizadas em regime estacionário e transitório e viscosidade do fluido Newtoniana.

# **4. Materiais e métodos**

Nesta seção serão descritos, detalhadamente, os procedimentos utilizados, assim como, os parâmetros necessários para as simulações num aneurisma intracraniano específico de um paciente. Este estudo está dividido em duas análises, relacionadas com o regime do fluxo no interior do aneurisma:

1°) Simulação numérica em regime estacionário. Este primeiro estudo será realizado com o objetivo de gerar linhas de corrente no interior do aneurisma, utilizando cinco caudais diferentes. Sendo dois não realistas e três realistas, mais especificamente, pertencentes a uma curva de velocidades retiradas de um ciclo cardíaco de um paciente. Com os resultados obtidos dessas simulações, será feita uma análise qualitativa, comparando as linhas de corrente do método CFD com as linhas de fluxo obtidas experimentalmente num biomodelo, afim de validar os resultados numéricos e comentar o comportamento hemodinâmico observado para os diferentes fluxos. Ainda no regime estacionário, será feita uma comparação qualitativa do fluido análogo do sangue utilizado com o próprio sangue, validando seu uso em testes.

2°) Simulação numérica em regime transitório. O estudo em regime transitório, necessita de um tempo computacional maior que o regime estacionário, pois utiliza a influência de todo o comportamento do fluido durante o ciclo no instante analisado, ao contrário do regime estacionário que analisa apenas os dados fornecidos de forma isolada. Com isso, temos alguns parâmetros estabelecidos no Fluent que são diferentes para os dois casos. Este estudo será realizado apenas para os caudais considerados 'realistas'. Após a simulação, será realizada uma análise quantitativa (capítulo 4) de alguns fatores hemodinâmicos, como a tensão de corte na parede, pressão na parede e as velocidades, sendo analisadas em instantes diferentes e, posteriormente, discutido como esses fatores influenciam na evolução do aneurisma.

A seguir será relatado o processo de obtenção da geometria utilizada, as propriedades do fluido análogo utilizado nas simulações e, depois, serão separados em dois estudos, visto que os parâmetros seguintes foram diferentes para os dois casos. O esquema abaixo (figura 18) mostra, de forma resumida, os passos que foram realizados para a obtenção de resultados e os objetivos deste trabalho.

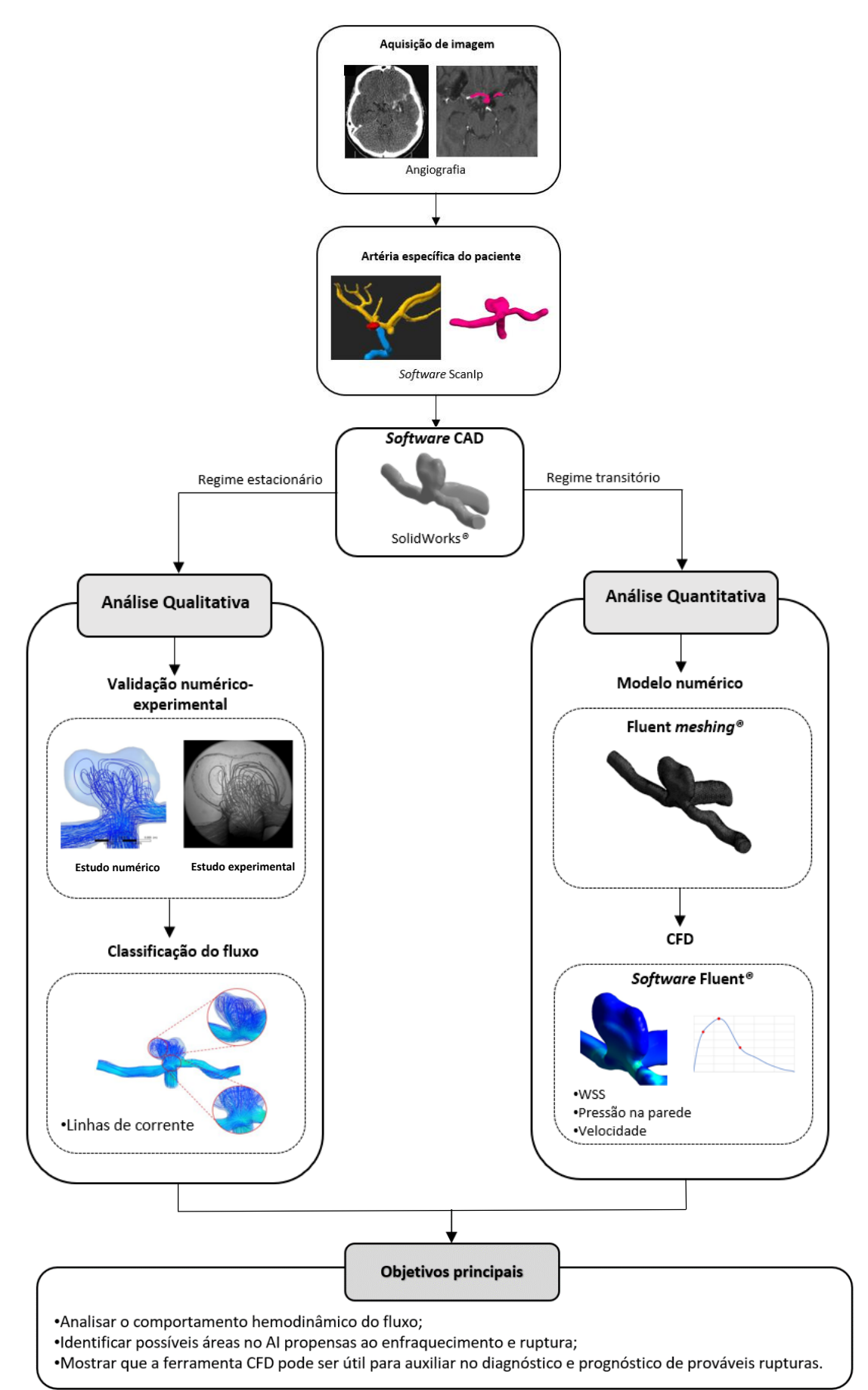

**Figura 18- Diagrama esquemático deste trabalho.**

### **4.1 Geometria**

Para a obtenção da geometria ou domínio computacional, inicialmente foi utilizada uma angiografia, contendo a área anatómica em que o aneurisma está localizado. Depois de identificado, a imagem foi segmentada utilizando um *software* de processamento de imagem chamado ScanIP. Este é capaz de fazer a leitura das imagens angiográficas e importá-las, traduzindo-as para o formato DICOM (*Digital Imaging and Communications in Medicin*). Para o processo de segmentação foi utilizada uma técnica de Binarização (*Thresholding*), que permite separar as estruturas de interesse, considerando os níveis de cores fornecidos pelo utilizador. Desta forma, foram criadas quatro máscaras para separar todas as artérias e o aneurisma, em seguida, foi isolada a região que continha o aneurisma, que é a artéria carótida interna (ACI) e suas ramificações, artéria carótida medial (ACM) e artéria carótida anterior (ACA). Finalmente, o modelo obtido foi convertido no formato STL. A figura 19 abaixo, mostra as etapas desse processo.

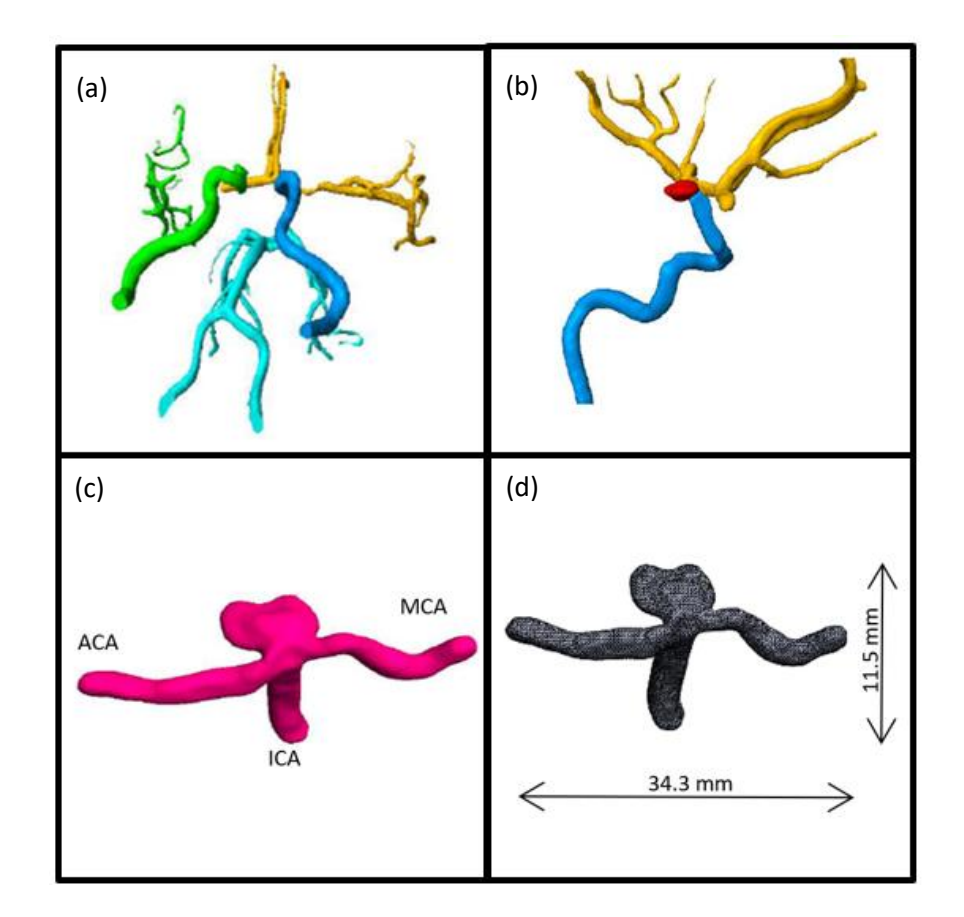

**Figura 19 – Etapas de obtenção do modelo STL. (a) Criação de 4 malhas; (b) Isolamento das artérias que contém o aneurisma; (c) Modelo obtido com a segmentação; (d) Formato STL.**

#### **4.2 Fluido análogo ao sangue**

Estudos numéricos necessitam de alguma validação para que tenham relevância em seus resultados. Neste estudo, foi realizada uma comparação entre os resultados obtidos numericamente com os resultados de testes experimentais. Devido às dificuldades encontradas atualmente na utilização do sangue em estudos *in vitro*, torna-se necessário utilizar fluidos análogos ao sangue para ensaios experimentais de fluxo sanguíneo [47]. Estes fluidos são assim chamados, por possuírem propriedades reológicas próximas às do sangue, como viscosidade e densidade. O fluido utilizado nos ensaios experimentais, foi o *Dimethyl sulfoxide* (DMSO) e para que fosse feita a comparação dos resultados (numéricos e experimentais), foram inseridas as propriedades deste fluido nas simulações.

A viscosidade e a densidade do DMSO foram medidas a 25°C. Para medir a viscosidade foi usado o viscosímetro Cannon-Fenske e para a densidade foi usado o densímetro Anton Paar modelo 5000M. O líquido analisado era composto por DMSO à 52% (p/p) diluído em água destilada 48% (p/p). A Tabela 1, mostra as principais características do DMSO e do sangue [48] (considerado fluido Newtoniano), utilizados neste estudo.

**Tabela 1**- Propriedades dos fluidos utilizados nas simulações.

| Fluido      | <b>Viscosidade (Pa.s)</b> | Densidade $(kg/m3)$ | Referências |
|-------------|---------------------------|---------------------|-------------|
| <b>DMSO</b> | 0.00315                   | 1072                | [49]        |
| Sangue      | 0.00350                   | 1060                | [48]        |

# **4.3 Simulação em regime estacionário**

Para o estudo numérico, as equações governantes de continuidade e de Navier-Stokes foram resolvidas usando o *software* comercial Fluent, Ansys 2017. As equações foram resolvidas em regime estacionário e incompressível. As paredes foram consideradas rígidas e o líquido utilizado é um líquido newtoniano. A seguir, serão indicadas as propriedades das malhas e as condições de fronteira usadas nesse estudo.

#### **4.3.1 Malha utilizada**

Já em formato STL, a geometria foi importada para o Ansys Workbench. Em *mesh*, foi gerada, de forma automática, a malha representada na figura 20, devido à complexidade da geometria. A malha obtida possui um total de 161491 nós e 555147 elementos.

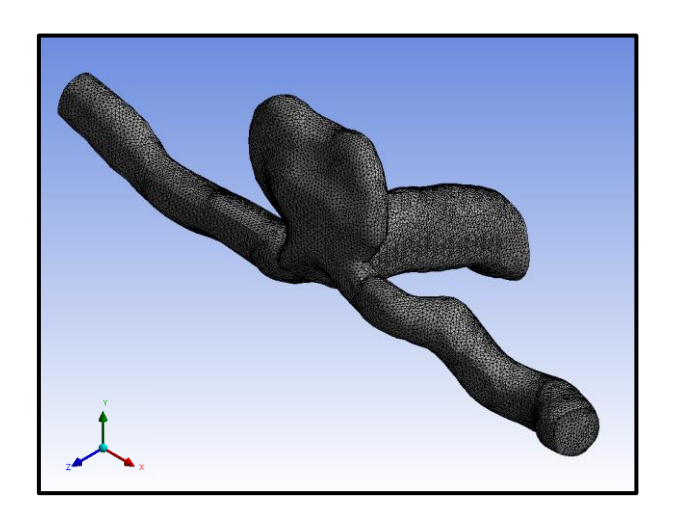

**Figura 20- Malha gerada para o estudo.**

#### **4.3.2 Condições de fronteira**

Como pode-se observar na figura 21, foram definidas as regiões de entrada e saídas do AI. O AI possui uma entrada que é na artéria carótida interna (ACI) e duas saídas. A saída à esquerda é feita através da artéria carótida anterior (ACA) e a saída à direita é feita através da artéria carótida medial (ACM). A entrada e a saídas foram estabelecidas de acordo com o comportamento hemodinâmico do fluxo sanguíneo. Nesta etapa, foi definida, também, a parede do AI, que corresponde à superfície do AI, excluindo apenas as áreas de entrada e saídas. Admitiu-se como parede rígida.

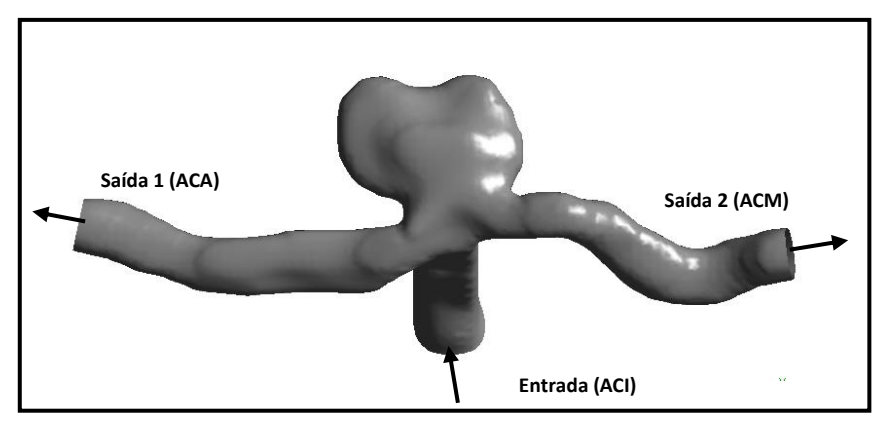

**Figura 21- Representação das fronteiras do aneurisma em estudo e direção do fluxo.**

Para o presente estudo, foram utilizados cinco caudais diferentes. Pode-se definir como dois caudais não realistas e três caudais realistas, visto que estes últimos foram obtidos de uma curva real (velocidade x tempo) do ciclo cardíaco de um paciente com aneurisma no mesmo local do aneurisma estudado [50]. Os caudais não realistas representam os caudais mais baixos que foram estudados, com valores de 0,1 mL/s e 1,31 mL/s. O primeiro caudal apesar de não ter relevância fisiológica, com um número de Reynolds inferior a 50, foi utilizado para fins de comparação com o método experimental, por ter um fluxo suave [48], já o segundo caudal foi devido ao surgimento de recirculação. Os caudais realistas utilizados, incluem: um caudal relativamente baixo, um caudal intermediário e um caudal alto específicos do paciente. Com isso, temos que o caudal mais alto está relacionado à sístole e, para esse caso específico, tem o valor de 7,49 mL/s, na diástole o caudal é de 3,45 mL/s e o caudal de diástole média foi escolhido na curva com um valor de 5,58 mL/s.

Para a obtenção dos caudais realistas, foi utilizado um perfil de velocidades retirado de uma ultrassonografia Doppler (TCD, *Transcranial Doppler*), como mostrado na figura 22.

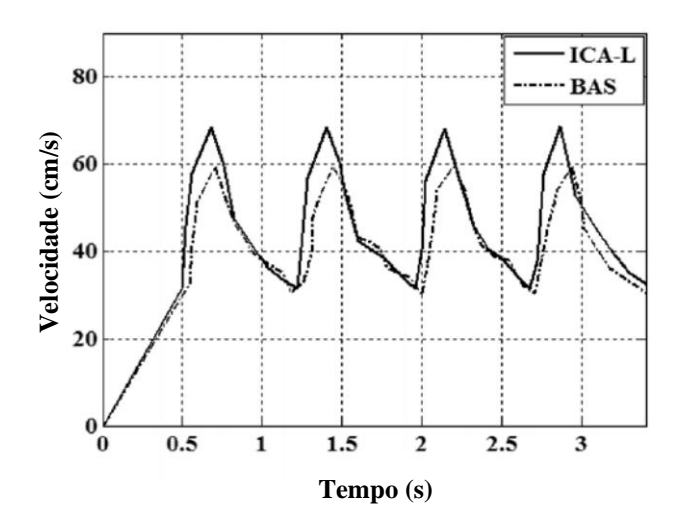

**Figura 22- Perfil de velocidade obtido da TCD** [50]**.**

A imagem foi então exportada para o *software* MatLab, onde através de um algoritmo, foi possível extrair as coordenadas e realizar uma aproximação da curva utilizando uma série de Fourier de 5ª ordem. Abaixo está representada a curva utilizada (figura 23), assim como o número de Reynolds obtido para cada caudal (Tabela 2). Os pontos a vermelho, no gráfico, indicam os pontos da curva que foram utilizados para as simulações em regime estacionário. Para o cálculo do número de Reynolds foi utilizado o diâmetro da seção de entrada [51] do aneurisma que é de 3,78mm.

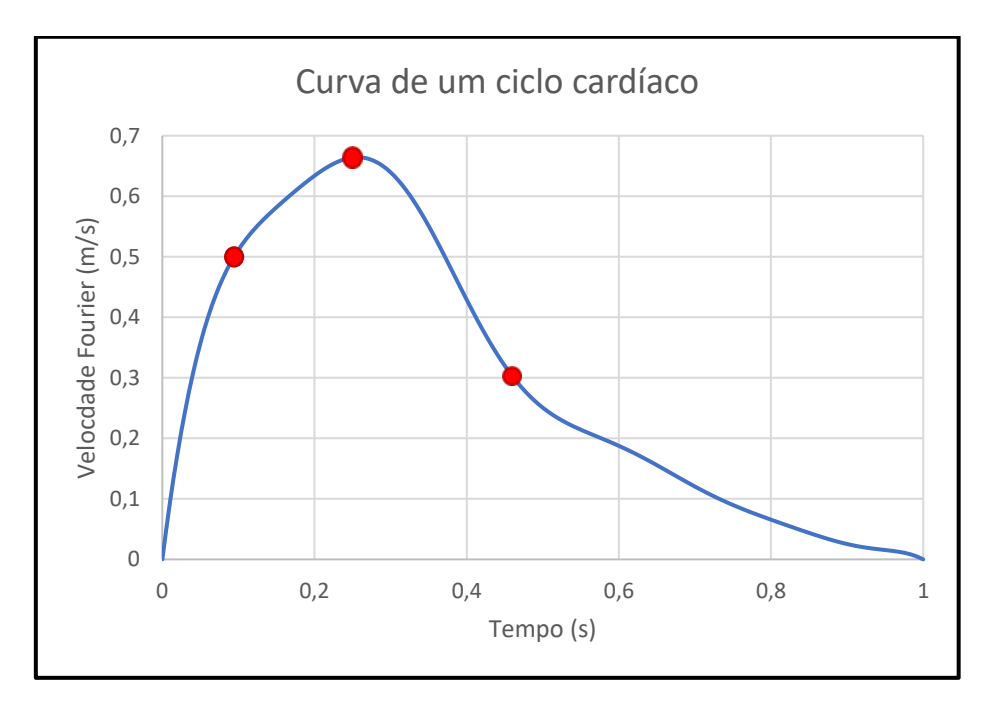

**Figura 23- Curva do ciclo cardíaco de um paciente.** 

|                             | <b>Velocidade</b> | Caudal | Número de       | Tempo de       |
|-----------------------------|-------------------|--------|-----------------|----------------|
|                             | (m/s)             | (mL/s) | <b>Reynolds</b> | cálculo (min.) |
| 1 <sup>°</sup> Não realista | 0,01              | 0,10   | 11              | 30             |
| $2^{\circ}$ Não realista    | 0,12              | 1,31   | 150             | 45             |
| Diástole                    | 0,31              | 3,45   | 395             | 90             |
| Intermediário               | 0,50              | 5,58   | 639             | 180            |
| Sístole                     | 0.67              | 7,49   | 857             | 240            |

**Tabela 2 – Parâmetros para as simulaçãoes em regime estacionário**

Como condições de fronteira na entrada do aneurisma, foi inserido o fluxo mássico (*flow rate*), que é definido como a massa de fluido que atravessa uma superfície por unidade de tempo. Pode ser expressa como:

$$
\dot{m} = \rho \times Q \tag{7}
$$

Onde *m* é o caudal mássico (kg/s),  $\rho$  é a massa volúmica do fluido (kg/m<sup>3</sup>) e  $Q$  o caudal  $(m^3/s)$ .

Este foi estabelecido como parâmetro de entrada, devido ao facto de haver variação no diâmetro da artéria, o que implica a mudança de velocidade. Foi assumido, então, um caudal constante.

Para as saídas foi selecionado *outflow*, onde foram estabelecidas as percentagens de fluxo que sairiam por cada ramo. Neste caso específico, foi imposto 51% do fluxo saindo pela artéria carótida anterior e 49% do fluxo saindo pela artéria medial. Essas percentagens foram utilizadas, respeitando o caudal que saiu pelos ramos do biomodelo utilizado em teste experimental, que foi usado como meio de validação qualitativa (Seção 4.1.1).

#### **4.3.3 Discretização das equações**

O *solver* baseado em pressão foi usado para resolver as integrações numéricas, visto que esse é o mais indicado para problemas com fluidos incompressíveis. O acoplamento velocidade-pressão foi realizado usando o esquema SIMPLE. A discretização espacial da equação de pressão foi realizada com a aproximação de segunda ordem, enquanto as equações de momento foram discretizadas com o esquema *Second order upwind*.

#### **4.3.4 Validação da malha e convergência**

Para validação da malha utilizada, foi gerada uma malha com o dobro de elementos, onde observou-se que houve uma mudança nos resultados de menos de 2%, mantendo a mesma distribuição espacial.

Inicialmente, foram impostas 1000 iterações, porém, para números de Reynolds maiores foi necessário um número maior de iterações, para atingir a convergência. Como critério de convergência, foi assegurado que os resíduos fossem suficientemente pequenos e as linhas de fluxo fossem estáveis com o número de iterações.

# **4.4 Simulação em regime transitório**

Nesta simulação as equações governantes também foram resolvidas, porém, em regime transitório. As condições de parede, propriedades de fluido, e locais como entrada e saída do fluido permanecem as mesmas que do regime estacionário. Outros parâmetros como número de elementos da malha, parâmetros de entrada são diferentes, como exposto a seguir.

#### **4.4.1 Malha utilizada**

Uma nova malha foi gerada para este estudo, visto que a malha utilizada no regime estacionário não estava suficientemente refinada para o estudo em estado transitório, o que ocasionou um erro inicial. A nova malha gerada contém 388.871 nós e 1.465.372 elementos. Tal como a malha anterior, esta foi gerada de forma automática. A figura 24, mostra com mais detalhes a malha usada.

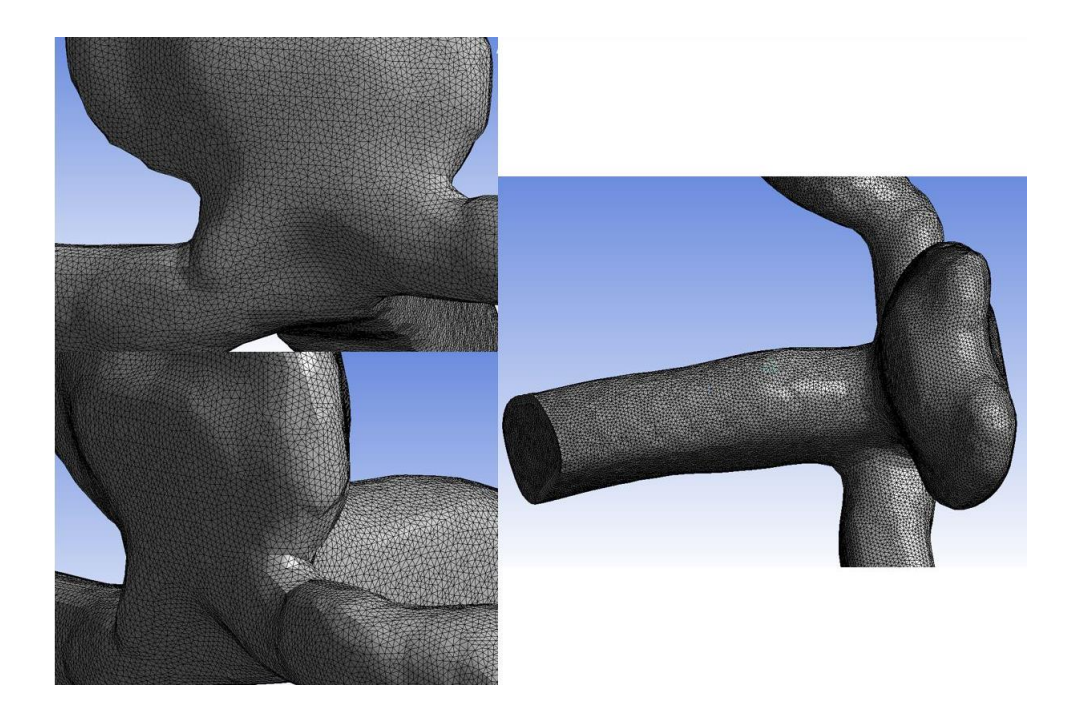

**Figura 24- Detalhes da malha usada na simulação em regime transitório.**

#### **4.4.2 Condições de fronteira**

As entradas e saídas de fluxo no aneurisma não foram alterados. A percentagem na distribuição do fluxo nas duas artérias de saída permaneceu a mesma do estudo anterior. Porém, em regime transitório o perfil de velocidades dependentes do tempo (figura 23), não foi avaliado em um ponto isolado como no regime estacionário, foi inserida a curva completa do ciclo cardíaco, como condição de fronteira na entrada do aneurisma, através de uma UDF (*User Definided Function*). Uma UDF é um código em linguagem C de programação usando qualquer editor de texto, onde a UDF utilizada encontra-se no Anexo 1.

#### **4.4.3 Parâmetros de cálculo**

Como referido anteriormente, as simulações em regime transitório diferenciam-se das simulações realizadas em regime estacionário, porque é efetuado um varrimento da curva completa, não apenas pontos da curva de forma isolada. Isso significa, que quando analisado um determinado instante de tempo, este possui um comportamento baseado em todo o histórico até aquele instante.

Os dados gerados durante a simulação são exportados para um diretório, a cada passo de tempo. Isto porque, a cada passo de tempo é calculada uma quantidade de

iterações estipuladas. Para este estudo foram estabelecidas 50 iterações a cada passo de tempo. Também foi estipulado que seriam 100 passos de tempo, com intervalo de 0.01 segundos, que no total equivale a 1 segundo, ou seja, um ciclo cardíaco completo. Foram necessárias treze horas e vinte minutos para a simulação, utilizando um processador Intel Core i5 com 2 núcleos e 4 processadores, com 8 gigabytes de memória RAM. Foi analisado o instante 0.1, 0.27 e 0.46, correspondentes ao número de Reynolds: Re=639, Re=857 e Re=395.

# **5. Resultados e discussões**

Neste capítulo serão apresentados os resultados obtidos numericamente divididos em dois tipos de análises: qualitativa e quantitativa.

A análise qualitativa será realizada em três etapas:

- 1) Comparação do sangue com o DMSO, afim de comprovar que os resultados são similares em regime estacionário;
- 2) Validação dos resultados numéricos com os testes experimentais, através da comparação das linhas de corrente geradas em ambos os estudos;
- 3) Análise das linhas de corrente geradas numericamente com o intuito de classificar o comportamento hemodinâmico no interior do AI.

A análise quantitativa será realizada a partir dos resultados obtidos nas simulações em regime transitório e apenas para os caudais considerados realistas, observando parâmetros como: tensão de corte na parede, pressão na parede e as mudanças de velocidade para diferentes números de Reynolds.

# **5.1 Análise qualitativa**

### **5.1.1 Comparação entre o DMSO e o sangue**

A figura 25, representa a comparação entre os dois fluidos a partir do comportamento das linhas de corrente, para Re=395.

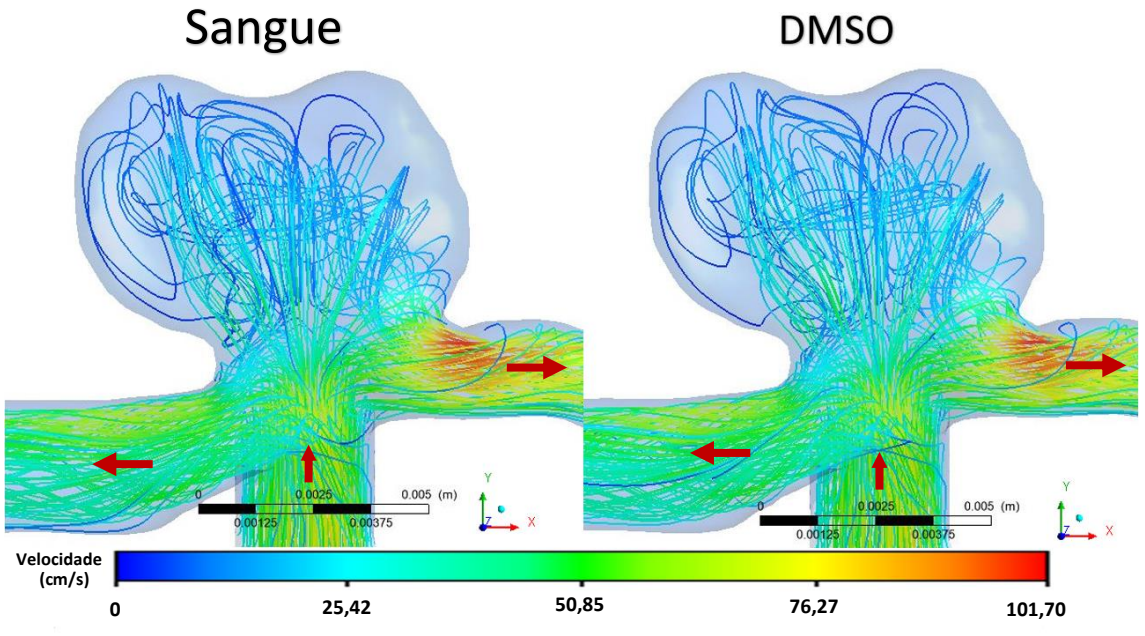

**Figura 25- Comparação qualitativa: sangue e DMSO.**

Pode-se observar na figura 25, que as linhas de corrente obtiveram resultados similares em ambos os casos, como a representação dos vórtices na mesma região.

## **5.1.2 Validação do método numérico com o experimental**

A seguir, serão mostrados os resultados das simulações em CFD e dos ensaios experimentais, com o objetivo de validar as simulações. Foram usados 5 Re diferentes.

# Re=11; Qe=0,1 mL/s

#### Visualização experimental

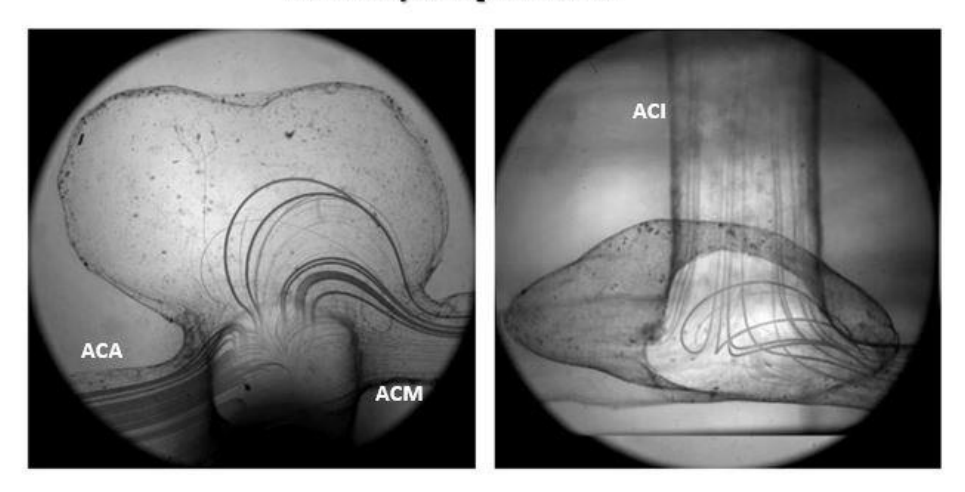

Visualização numérica

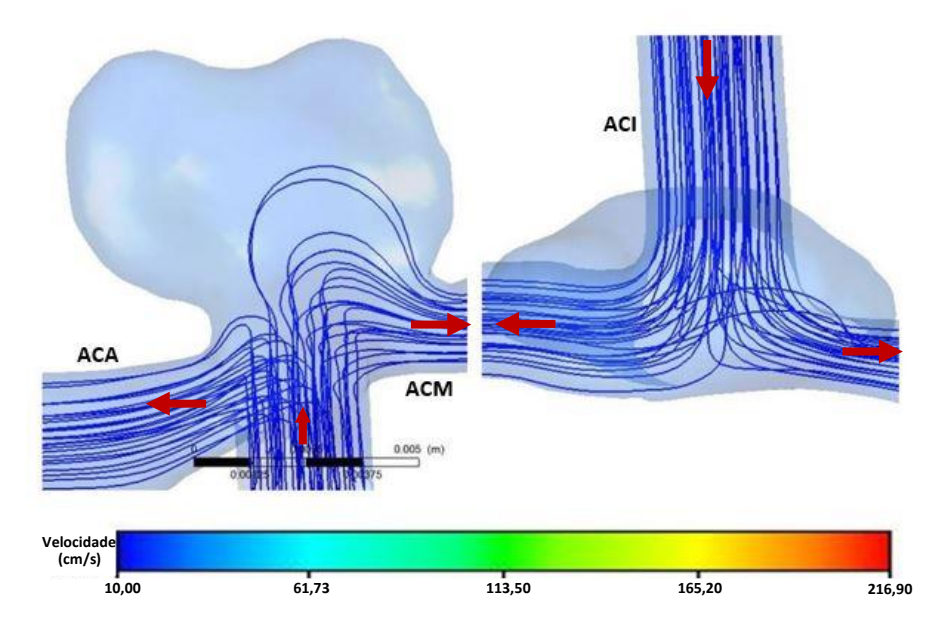

**Figura 26- Comparação qualitativa, Re=11.**

Como pode-se observar na figura 26, o comportamento em ambos os testes, experimental e numérico, obtiveram resultados semelhantes. Nota-se que nos dois casos ocorreu a entrada de fluxo no aneurisma, onde o mesmo seguiu uma trajetória no sentido da ACM.

### Re=150; Q<sub>e</sub>=1,31 mL/s

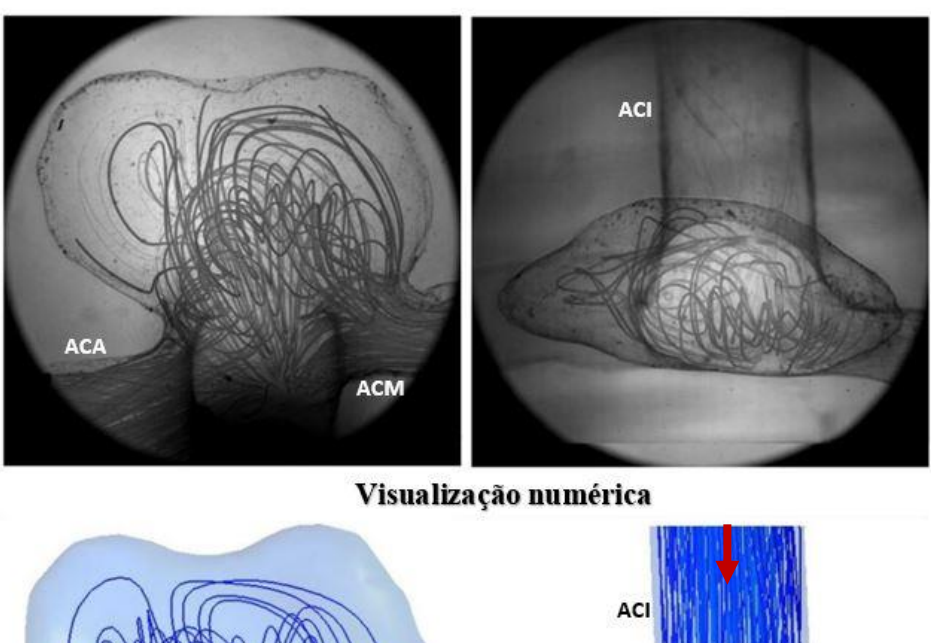

Visualização experimental

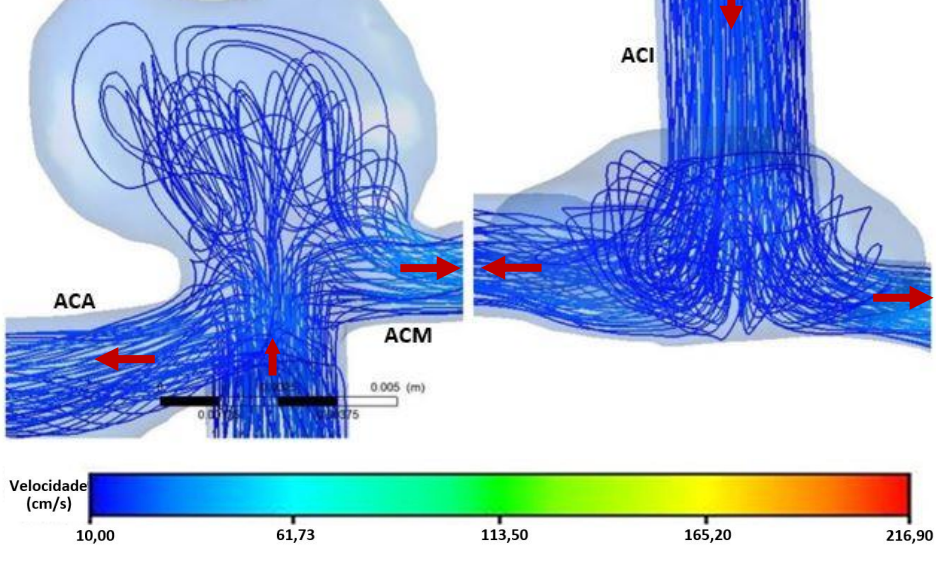

**Figura 27- Comparação qualitativa, Re=150.**

Para o número de Reynolds igual a 150, tem-se que o caudal não realista representa o caudal onde, aproximadamente, se iniciam as recirculações (figura 27). Observa-se que as zonas de recirculação são as mesmas tanto para o experimental quanto para o numérico, bem como, a trajetória do fluido.

# Re=395; Q<sub>e</sub>=3,45 mL/s Visualização experimental

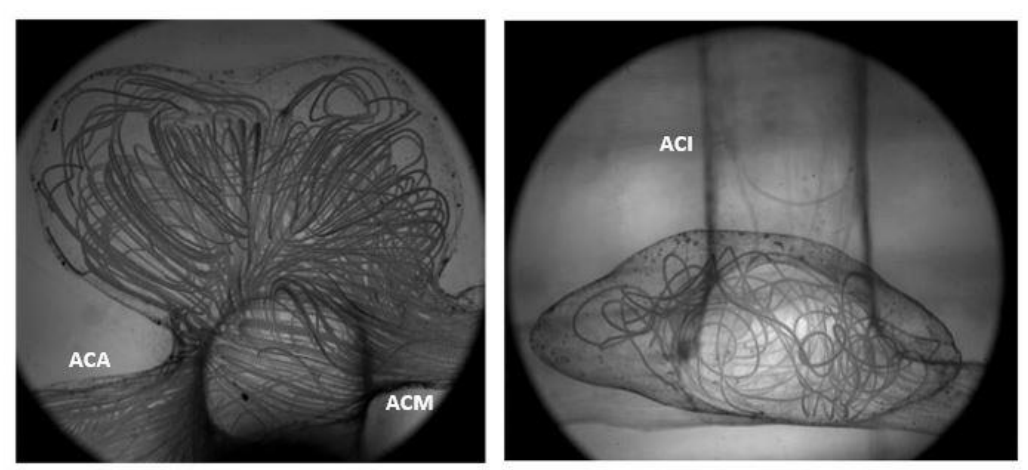

Visualização numérica

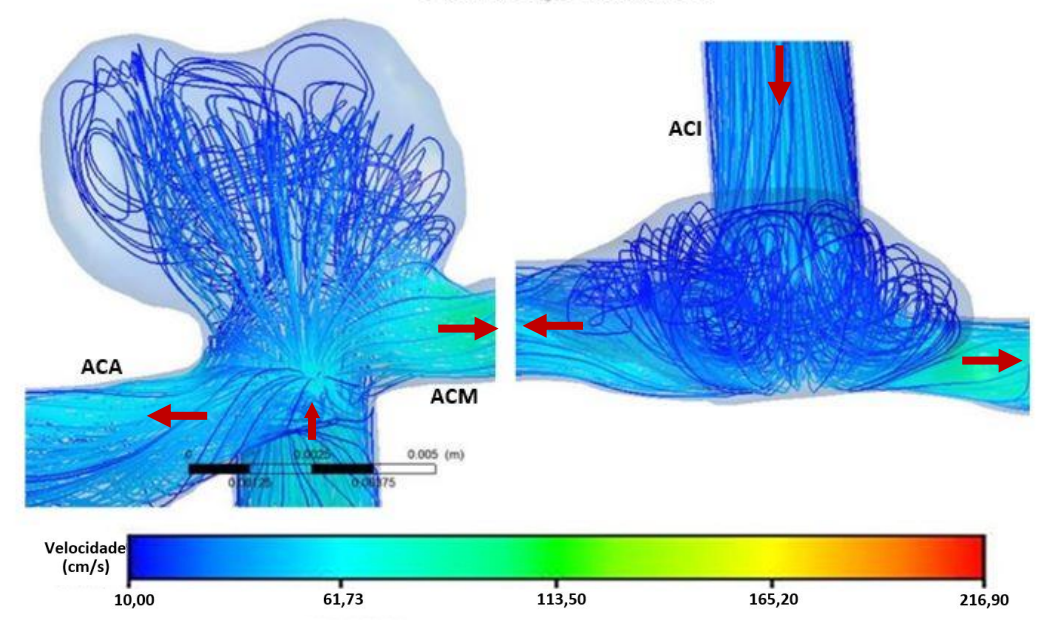

**Figura 28- Comparação qualitativa, Re=395***.*

À medida que é imposto um caudal maior, o fluido começa a ocupar uma maior área no saco aneurismático. Na figura 28, pode-se notar que há passagem de fluxo bem próximo da parede superior do AI para ambos os casos, tanto do lado esquerdo quanto do lado direito.

# Re=639; Q=5,58 mL/s

# Visualização experimental

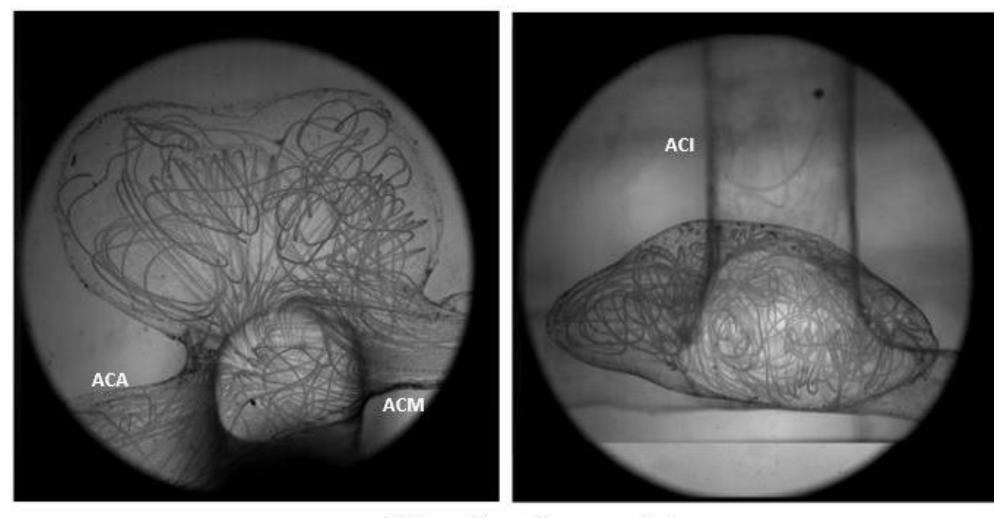

Visualização numérica

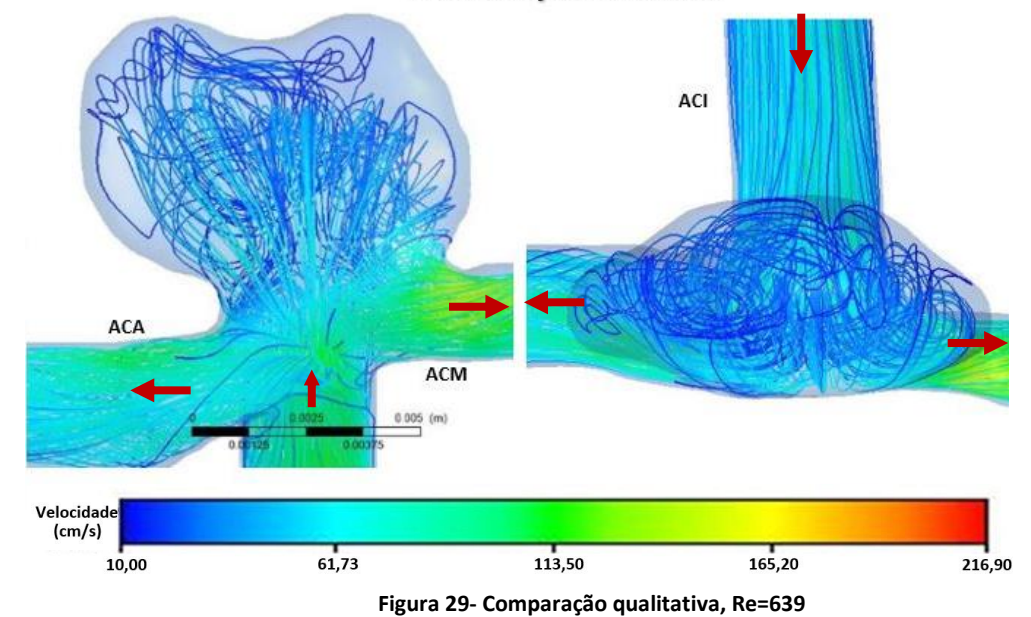

Nesta etapa, o fluxo comporta-se de maneira mais difusa, devido ao maior caudal. Deste modo, pode-se notar que tanto no modelo numérico quanto no experimental o fluido movimenta-se numa grande extensão de área no interior do aneurisma e chega muito próximo da parede superior (figura 29).

# Re=857; Q=7,49 mL/s

### Visualização experimental

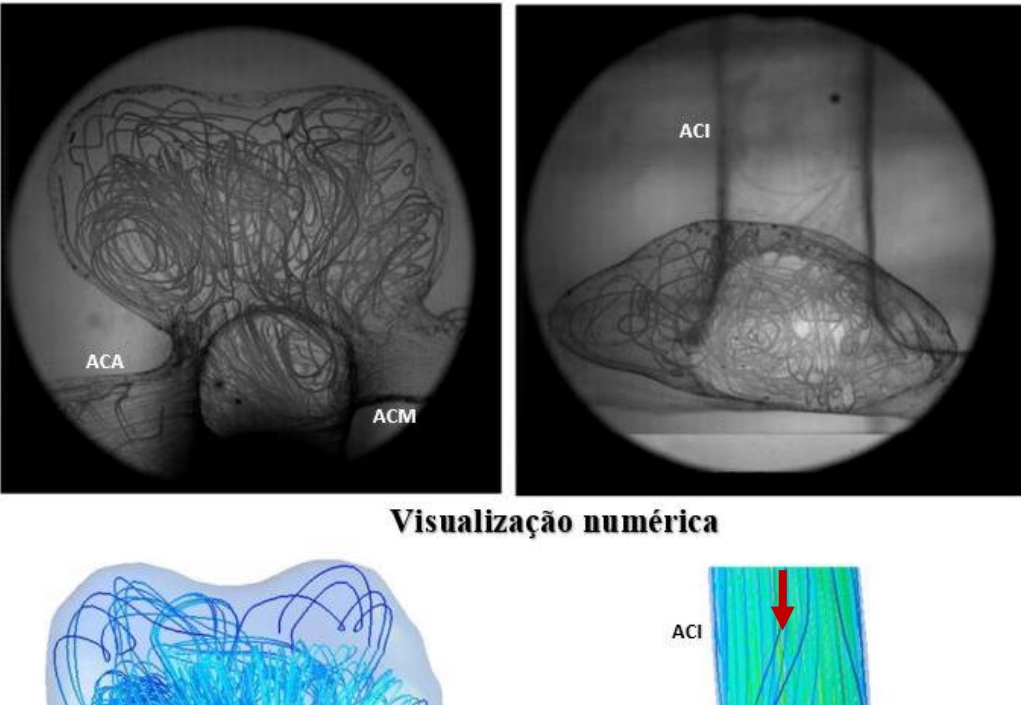

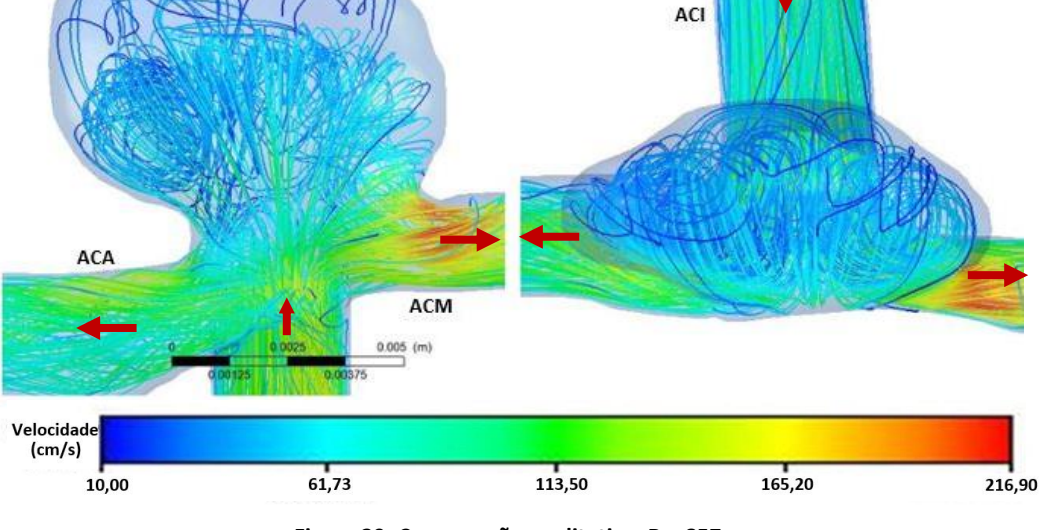

**Figura 30- Comparação qualitativa, Re=857.**

Para este caudal crítico, consegue-se ver claramente uma maior densidade de linhas de corrente no centro do aneurisma (figura 30). Nos dois testes isto é mais visível no lado esquerdo das imagens da parte frontal.

De maneira geral, as imagens estão em concordância nos resultados obtidos através da simulação numérica e do ensaio experimental, esta constatação verifica-se para todos os números de Reynolds analisados.

#### **5.1.3 Classificação dos fluxos**

Nesta etapa será feita a classificação do fluxo baseado nos trabalhos de Cebral *et al*. [37,52], de acordo com os riscos relacionados com o crescimento e ruptura do AI. Utilizando as simulações, em regime estacionário, é possível avaliar as caracteristicas hemodinâmicas de cinco caudais distintos, sendo dois deles não realistas e três considerados realistas (diástole, diástole média e sístole) por pertencerem a uma curva de um ciclo cardíaco real e específico de um paciente. Assim, é possível demonstrar como o fluxo torna-se cada vez mais caótico à medida que o caudal de entrada aumenta e, consequentemente, a velocidade de entrada do fluxo. Essas mudanças hemodinâmicas podem representar um papel importante nos estudos de aneurismas.

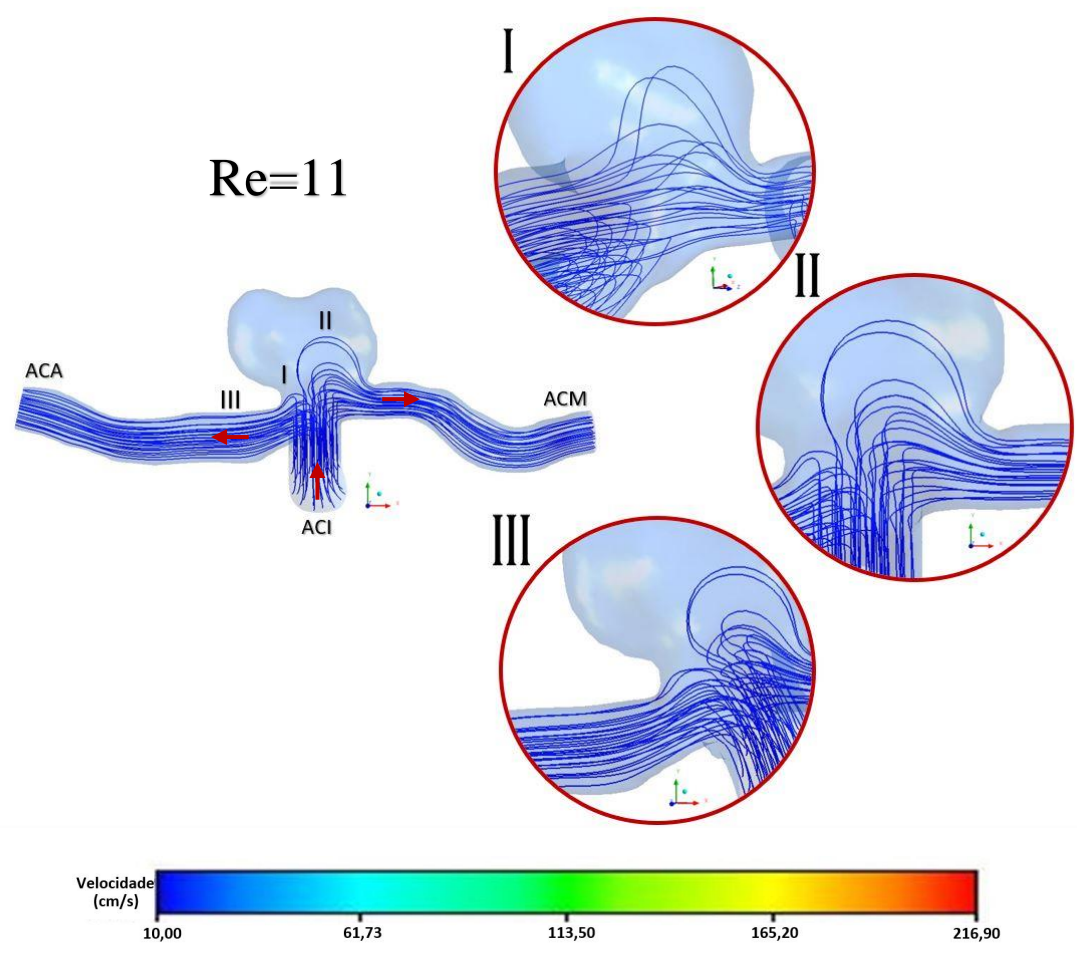

**Figura 31-Classificação do fluxo para Re=11.**

Ao observar a trajetória do fluxo para o menor número de Reynolds deste estudo, representado na figura 31, pode-se ver que o fluido escoa de forma organizada. De acordo com a figura, temos:

- I. O fluido entra pela ACI em direção aos dois ramos (ACA e ACM). Porém, o fluxo mais próximo da parte superior da ACI, durante sua trajetória entra no aneurisma, formando apenas uma curva suave.
- II. O fluxo que passa no interior do aneurisma escoa completamente através da ACM na saída.
- III. Sendo assim, a ACA recebe apenas o fluido que veio diretamente da artéria carótida interna.

Neste caso específico, o fluxo entra e sai pelas artérias de forma laminar, não há formação de vórtices no aneurisma e também não tem relevância fisiológica, visto que não é um caudal realista e possui um número de Reynolds muito baixo, o fluxo não apresenta nenhum comportamento hemodinâmico que caracteriza um risco de ruptura.

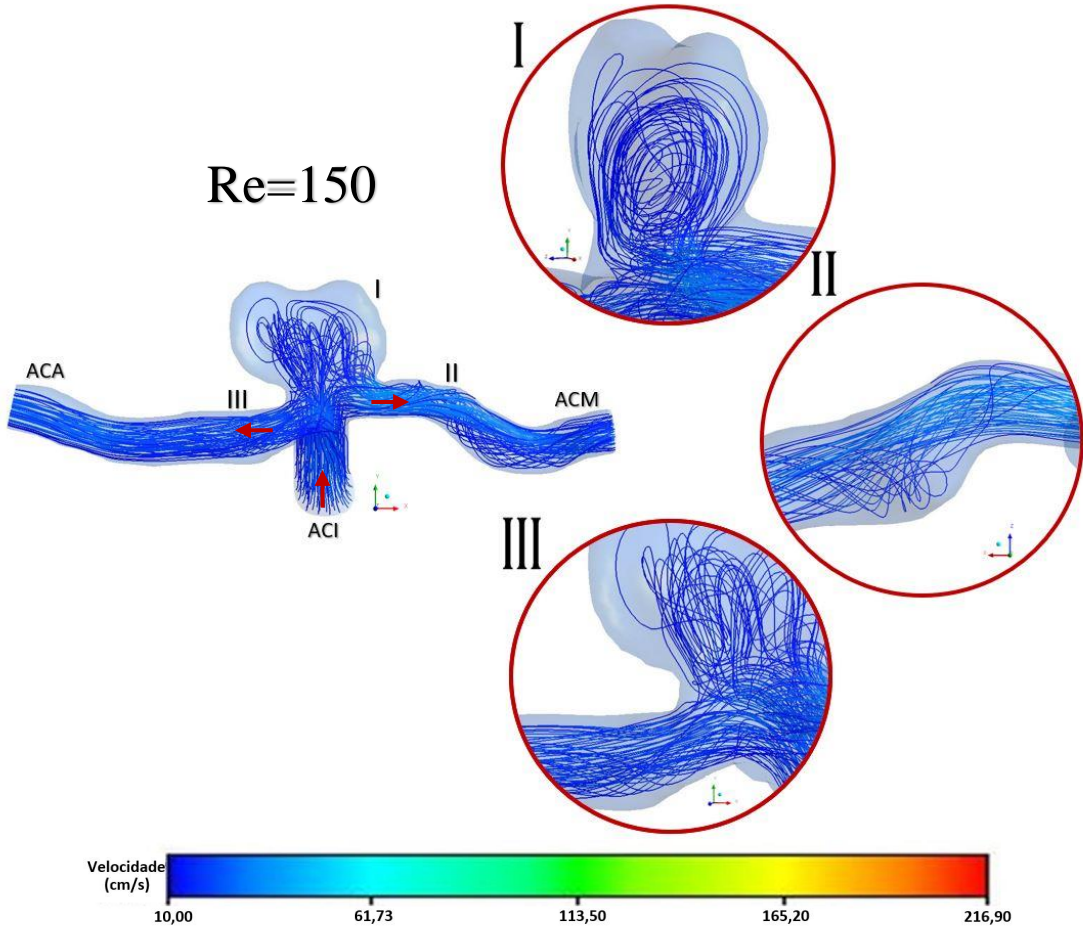

**Figura 32- Classificação do fluxo para Re=150***.*

As imagens representadas na figura 32, são do estudo realizado para o segundo caudal não realista. Porém, neste caso já é possível detectar algumas zonas dentro e fora do aneurisma com recirculações. Desta forma, temos:

- I. Tal como no caso anterior, o fluido que entra pela parte superior da ACI sobe no aneurisma. Pode-se observar, que neste caso o fluxo choca contra a parede que está à frente da ACI e, em seguida, entra no saco aneurismático. Dentro do AI é possível ver que se formaram vórtices toroidais (no centro) e, também, estruturas simples de recirculação, que vão deste a parede frontal até a parede posterior do aneurisma.
- II. A maior parte do fluxo que recircula no AI, sai pela ACM. Quando o fluxo sai do aneurisma, este escoa em sentido a ACM de forma turbulenta e devido a existência de uma pequena estenose (estreitamento da artéria), é possível observar outra zona de recirculação.
- III. O fluxo que passa mais próximo da parte inferior e da lateral esquerda da ACI flui de forma direta em sentido a ACA.

Para este caudal, mesmo não se tratando de um caso realista para o ciclo cardíaco analisado, já se pode observar uma área de recirculação no saco aneurismático e classificar essa área de acordo com a complexidade do fluxo, onde este apresenta um padrão de fluxo "simples" que consiste numa única área de recirculação ou estrutura de vórtice dentro no aneurisma e, também, conseguimos observar que o jato de fluxo de entrada no aneurisma é "difuso" o que indica que este se dispersa rapidamente quando penetra no aneurisma.

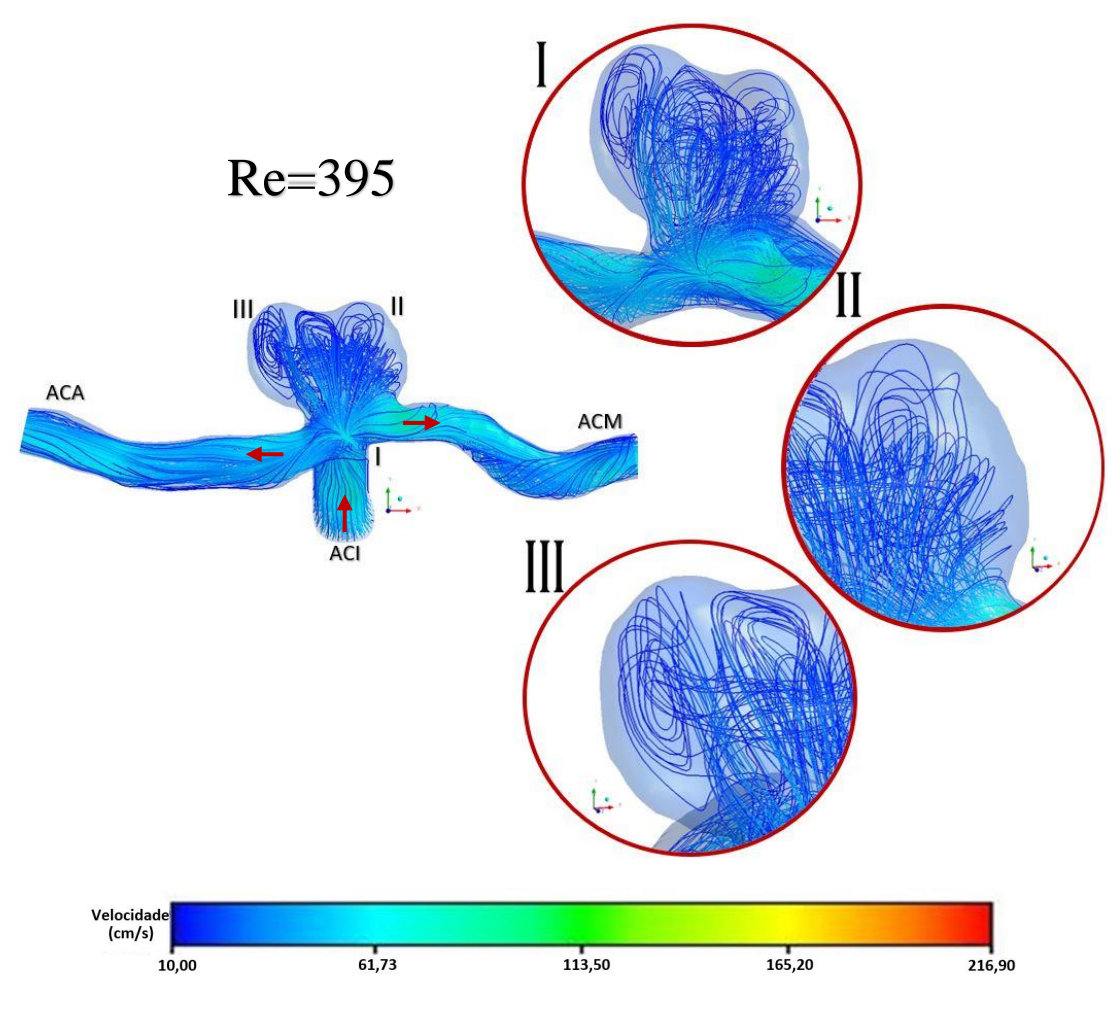

**Figura 33- Classificação do fluxo para Re=395.**

As imagens da figura 33, são os resultados obtidos para o caudal da diástole, ou seja, o menor caudal que flui pelas artérias, tratando-se de uma simulação com caudal realista do ciclo cardíaco avaliado. Para este novo caudal, continua-se a ter algumas semelhanças com os casos anteriores, porém, este ainda possui algumas particularidades distintas.

- I. É possível verificar que o fluxo que está a entrar no AI é proveniente da parte intermediária à superior da ACI, ou seja, o fluido mais próximo da parede inferior sai diretamente pelos dois ramos (ACA e ACM). Este comportamento apresenta algumas semelhanças com os casos anteriores.
- II. Observa-se neste ponto a formação de vórtices muito próximos da parede superior direita do aneurisma.
- III. Também são vistas estruturas de vórtices no lado esquerdo perto da parede.

Pode-se observar ao analisar o primeiro caso realista (diástole) que o fluxo escoa por quase toda a extensão do AI e muito próximo à parede, o que indica um possível risco de ruptura, mesmo sendo um caso menos crítico. Devido à existência de algumas zonas de recirculação, este fluxo é classificado como "complexo", também se observa que o padrão de fluxo é "instável" no qual indica que as estruturas de vórtices se movem, são criadas ou destruídas ao longo do ciclo cardíaco. Para este caudal foi observado que novas estruturas de vórtices foram criadas.

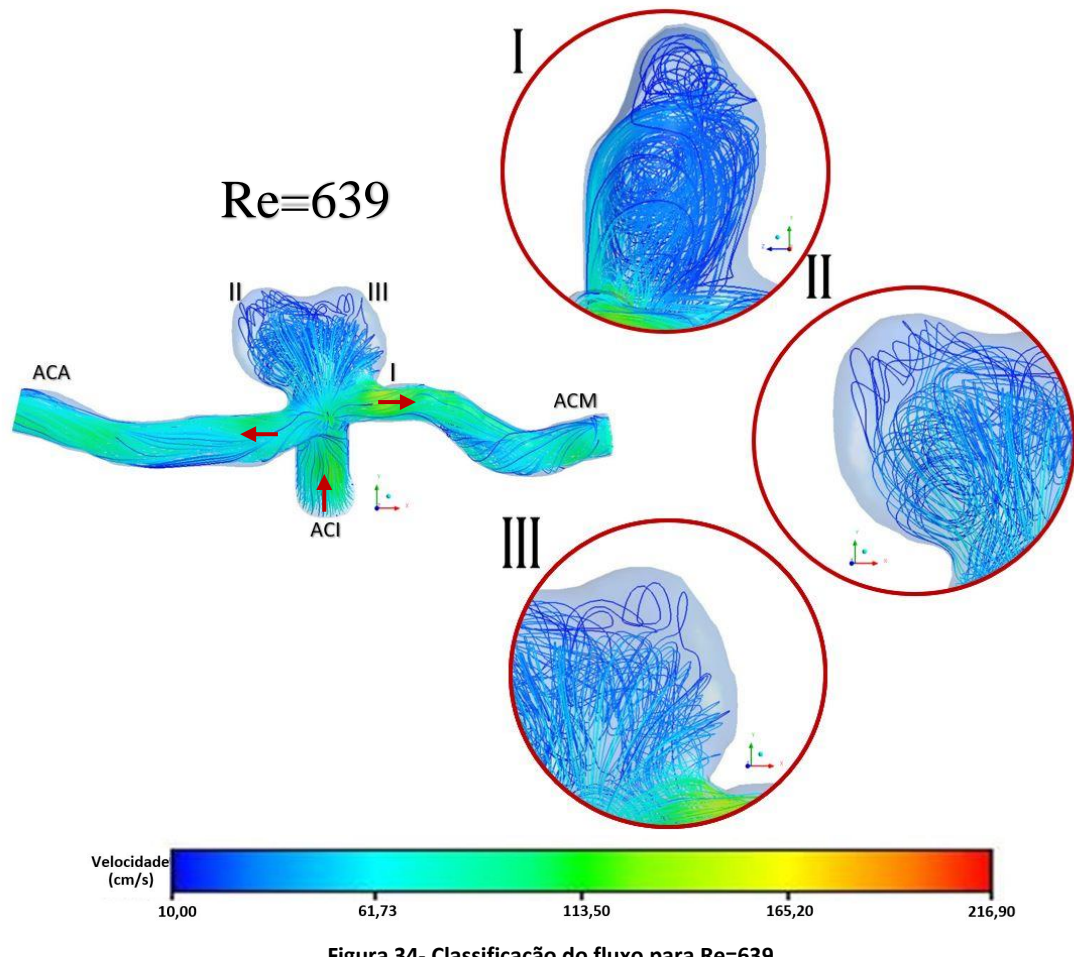

**Figura 34- Classificação do fluxo para Re=639.**

Na figura 34, pode-se ver que os vórtices toroidais formados no centro do saco aneurismático estão com um menor espaçamento, ou seja, estão mais próximos uns dos outros.

- I. Nesta imagem é possível constatar que o fluido que colide na parede está com uma certa velocidade que vai sendo reduzida enquanto este recircula dentro do aneurisma. Também consegue-se observar uma maior densidade de linhas de fluxo no interior do aneurisma.
- II. Assim como no caso da diástole, para esses resultados de caudal intermediário há estruturas de recirculação no lado esquerdo superior do aneurisma.
- III. E há formação de estruturas de recirculação em formato de toroide no lado direito.

A visualização hemodinâmica mostra que, de acordo com a complexidade do fluxo, o AI continua a apresentar um padrão "complexo", uma condição de instabilidade e uma concentração de entrada "difusa". Também é possível determinar a área de impacto do fluxo, sendo esta a região onde as linhas de corrente de entrada do aneurisma alteram a sua direção. Neste caso de estudo, ocorre um pequeno impacto, pois a área de impacto é inferior a 50% da área do aneurisma.

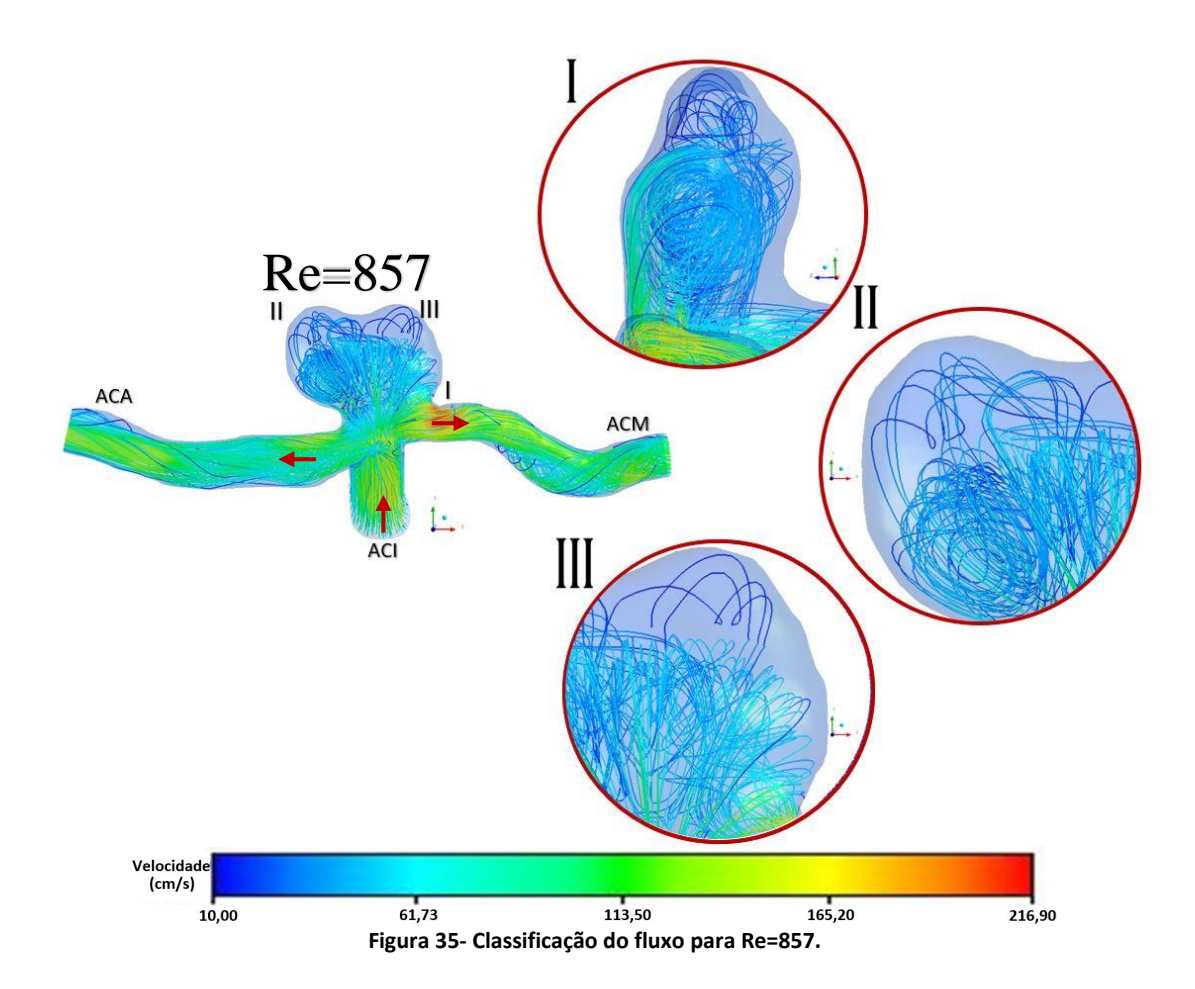

Este último caso (sístole) é o caso mais crítico, visto que o fluxo se torna totalmente desorganizado. Os resultados obtidos na figura 35, são parecidos com os resultados obtidos na diástole média. Pode-se, então, afirmar que:

- I. O fluido entra no saco aneurismático com uma velocidade maior do que a velocidade de recirculação e observa-se que há movimento de fluxo por quase toda a extensão da parede.
- II. Os vórtices toroidais no centro do aneurisma estão mais concentrados que no último caso. Continua a ter uma zona de recirculações no lado esquerdo superior do aneurisma.
- III. Neste caso, existem recirculações no lado direito do aneurisma.

De acordo com a complexidade do fluxo, pode-se dizer que este continua a apresentar um padrão complexo, com várias áreas de vórtices, é considerado instável, na entrada o fluxo é difuso e continua apresentando uma área de pequeno impacto.

Após a análise qualitativa hemodinâmica, onde foi possível visualizar o comportamento do fluxo e classificar as características e o fatores de risco de ruptura. O próximo passo é quantificar as variáveis que descrevem objetivamente essas características hemodinâmicas observadas.

# **5.2 Análise quantitativa**

A análise quantitativa foi realizada em regime transitório, sendo esta mais desafiadora, pois requer um maior tempo computacional, necessita de um maior cuidado no refinamento da malha e nas condições de fronteira estabelecidas, para que os resultados sejam o mais fiáveis possível.

Na sequência, serão analisados: as velocidades, a pressão exercida na parede do aneurisma, assim como a tensão de corte na parede, para os três números de Reynolds considerados reais.

### **5.2.1 Análise das velocidades**

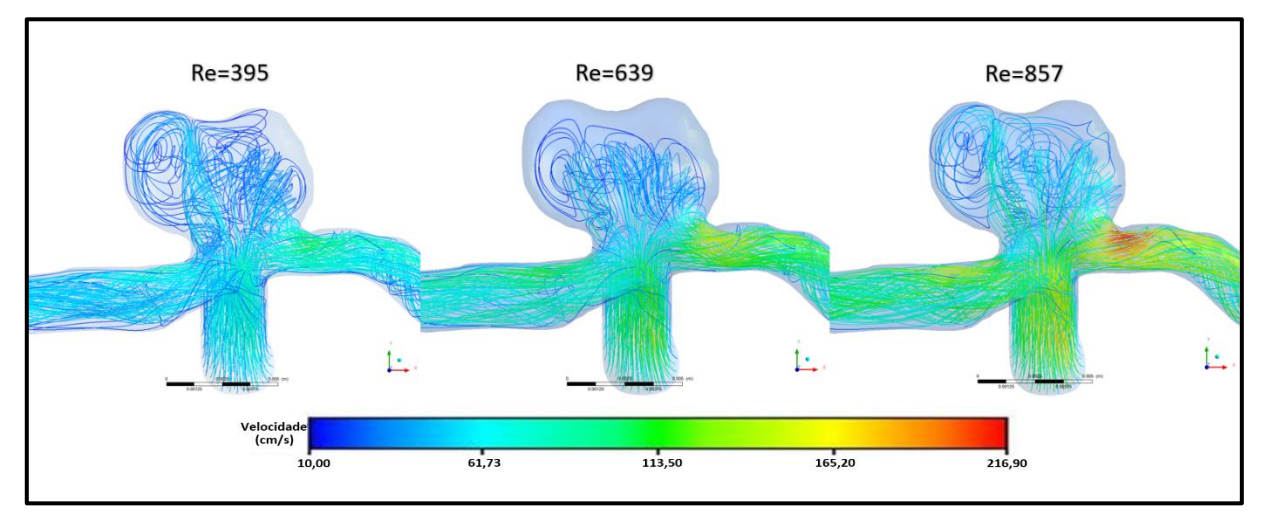

**Figura 36- Gradiente de velocidades.**

Através da análise da figura 36 pode-se comprovar uma concordância entre as velocidades do regime transitório com o regime estacionário. A velocidade máxima em ambos os casos se encontra na artéria de saída (ACM), onde se encontra um estreitamento do vaso (estenose).

A figura 36 mostra o gradiente de velocidades dentro do aneurisma. É possível perceber que o fluxo entra no aneurisma com uma maior velocidade e no saco aneurismático a velocidade é reduzida.

#### **5.2.2 Análise da pressão na parede**

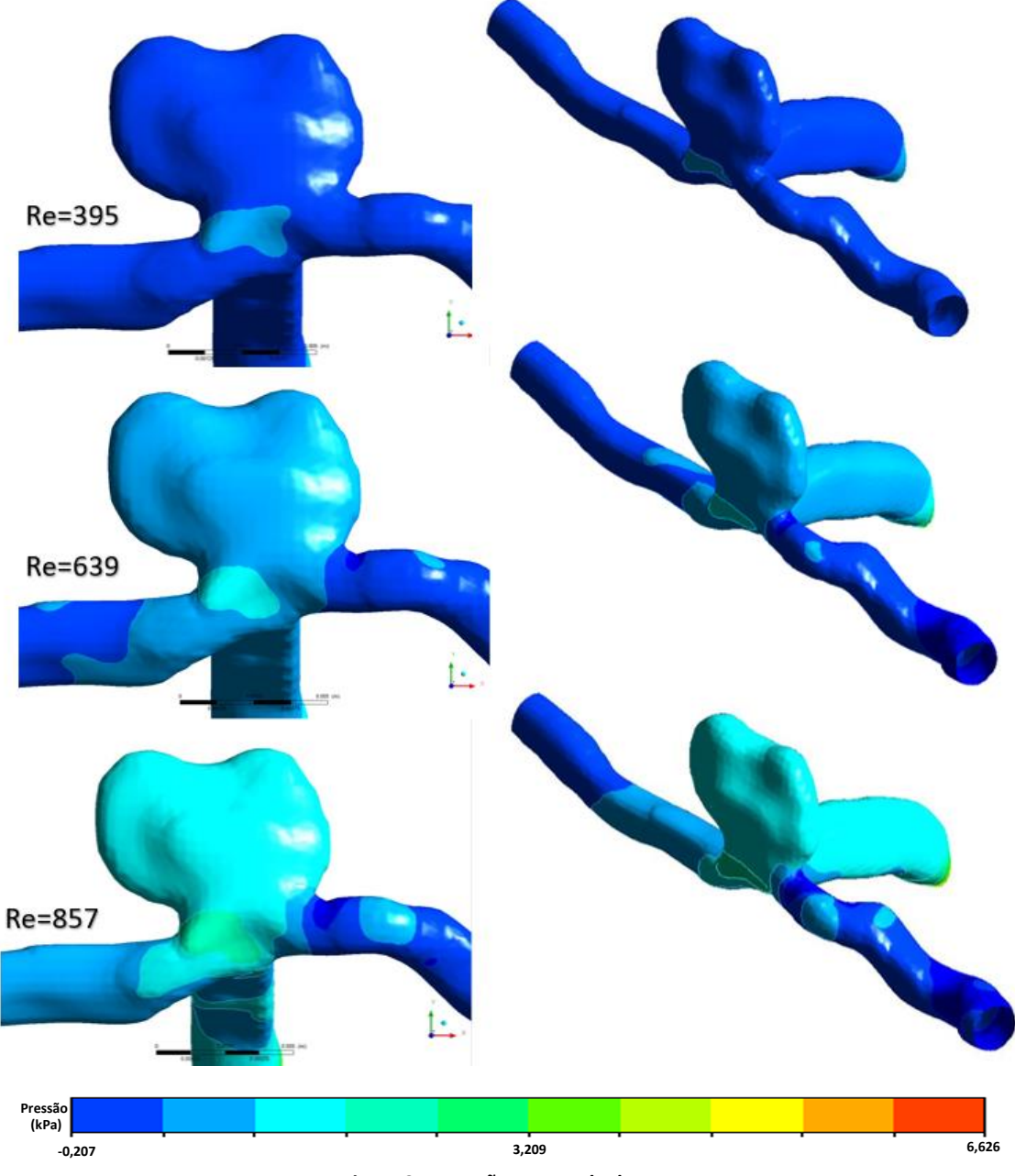

**Figura 37- Pressão na parede do AI.**

Como pode-se observar na imagem acima (figura 37), à medida que aumenta o fluxo no interior do aneurisma, a pressão na parede também aumenta. A região que apresenta uma maior pressão, é justamente o local onde o fluxo colide contra a parede, antes de se dispersar. Essa zona, de acordo com os parâmetros de comportamento do fluxo (seção 2.5), é considerada uma zona de pequeno impacto, o que aumenta a probabilidade de risco de ruptura.

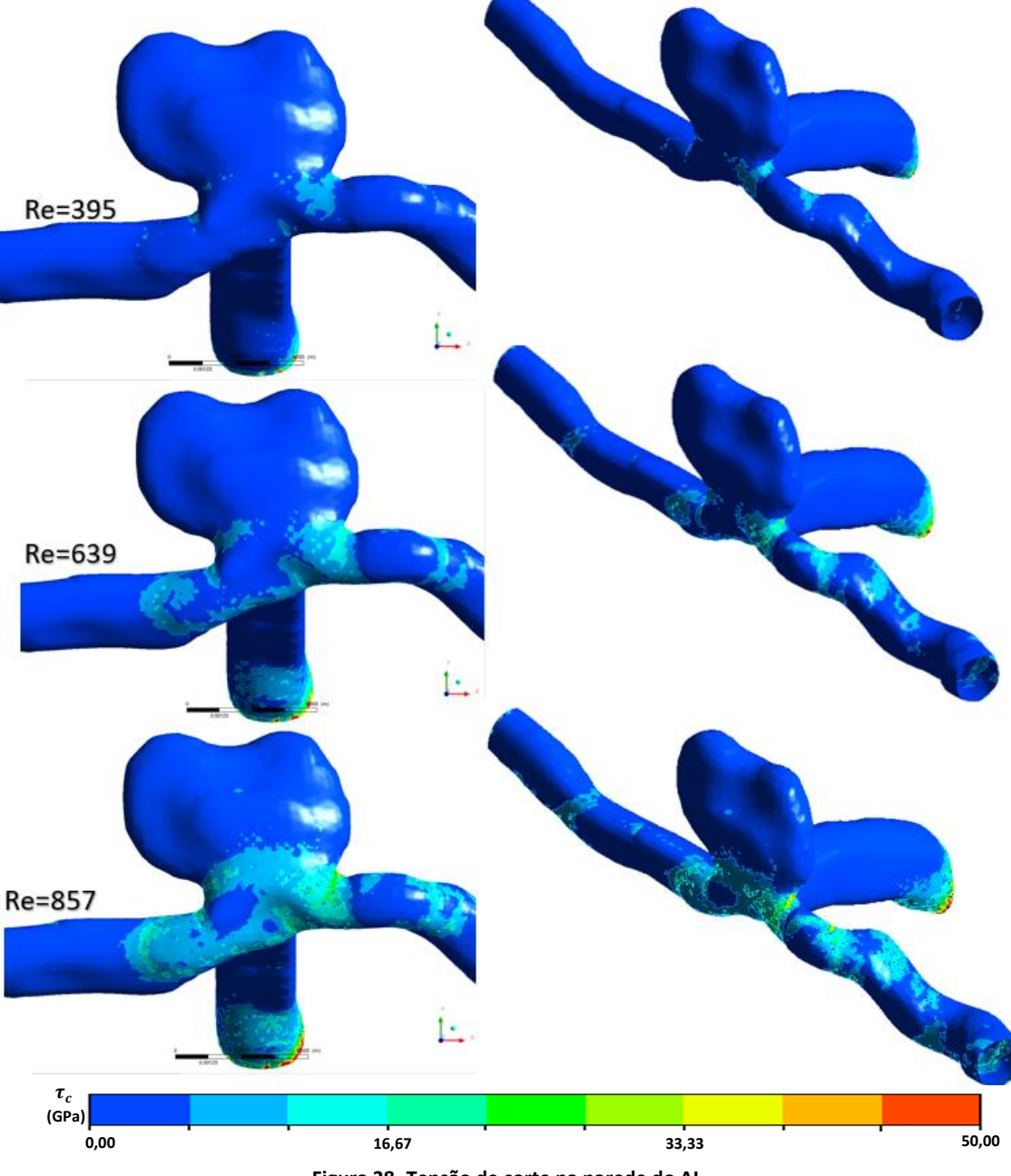

### **5.2.3 Análise da tensão de corte na parede**

**Figura 38- Tensão de corte na parede do AI.**

Um fluxo complexo produz uma distribuição variável de tensão de corte na parede do aneurisma. Neste caso (figura 38), no interior do aneurisma (saco aneurismático), as áreas de vórtices produzem uma área com menor tensão de corte quando comparado com a área de impacto do fluxo, que é o local onde ocorre uma maior tensão de corte, como já era esperado, segundo a classificação da análise hemodinâmica, definida anteriormente na seção 2.5.4.

Através da junção dos resultados obtidos da análise da pressão e da tensão de corte na parede, pode-se comprovar que o local da mudança de direção do fluxo coincide com os valores de maiores pressões e tensões de corte na parede. Este é um forte indicado do risco de ruptura.

# **6. Conclusão e trabalhos futuros**

### **6.1 Conclusão**

Determinar métodos para melhor definir o risco natural de ruptura de aneurisma intracraniano é um fator de extrema importância para os médicos. Atualmente, as avaliações de risco de ruptura são baseadas, principalmente, no tamanho do AI, o que não é muito confiável, visto que aneurisma pequenos também se rompem. Além disso, existem controvérsias relacionadas a valores altos ou baixos de tensão de corte na parede serem responsáveis pela ruptura de AI. Isto faz com que a hemodinâmica desempenhe um papel importante no surgimento, crescimento e ruptura do aneurisma.

O trabalho teve como objetivo mostrar o comportamento do fluxo no interior do AI através de simulações realizadas em dois tipos de análise, qualitativa e quantitativa. Na análise qualitativa foi realizada uma comparação numérica do fluxo sanguíneo entre o sangue, considerado fluido Newtoniano, e o análogo ao sangue (DMSO), esta análise obteve boa concordância, mostrando que o fluido apresenta qualitativamente o mesmo comportamento do sangue. Também foi feita a validação dos resultados numéricos com escoamentos experimentais realizados com modelos *in vitro*, onde, observando as linhas de corrente, foi possível verificar que ambos apresentavam resultados muito parecidos. Por fim, foi feita a classificação do fluxo de acordo com o grau de risco, sendo este classificado como complexo, difuso, instável e com uma área de impacto pequena.

Em seguida, foi efetuada uma análise quantitativa, onde foram estudados alguns parâmetros hemodinâmicos, como velocidade, pressão na parede e tensão de corte na parede. Com base neste estudo foi possível constatar que a área de impacto do fluxo, onde o fluxo altera a direção para o interior do saco aneurismático, apresenta valores de maior pressão e tensão de corte na parede e, as áreas de recirculação no interior do AI possuem valores menores de tensão de corte.

Por meio das comparações e validações realizadas, foi possível comprovar que testes numéricos podem auxiliar na tomada de decisões e escolhas de tratamentos ou intervenções adequadas, reduzindo os riscos para a vida do paciente.

# **6.2 Trabalhos futuros**

Para trabalhos futuros sugere-se a realização de um estudo da interação fluidoestrutura. Neste tipo de estudo, uma análise CFD é resolvida e exporta os resultados para uma análise estrutural. Sendo assim, analisa-se não só o comportamento do fluxo sanguíneo no interior do aneurisma, como também a influência deste na deformabilidade da parede arterial. O intuito do trabalho seria fazer uma comparação dos resultados obtidos considerando uma parede rígida (trabalho realizado) com os resultados para uma parede arterial deformável, mostrando a influência da tensão de corte na parede. Com este tipo de análise, considerando a morfologia do vaso, seria possível chegar em resultados mais próximos da realidade.

Seria, também, interessante realizar um estudo semelhante ao efetuado neste trabalho, mas aplicado a outras patologias vasculares, nomeadamente, estenoses e aneurismas fusiformes.

# **Referências bibliográficas**

- [1] R. A. Ortiz, "Simulación fluidodinámica del flujo en estenosis arteriales, en vías aéreas y del humor acuoso," Tese de doutoramento, Universidad de Extremadura, 2019.
- [2] B. Weir, "Unruptured intracranial aneurysms : review," *J Neurosurg*, vol. 96, pp. 3–42, 2002.
- [3] C. Rodriguez-Régent *et al.*, "Non-invasive diagnosis of intracranial aneurysms," *Diagn. Interv. Imaging*, vol. 95, no. 12, pp. 1163–1174, 2014, doi: 10.1016/j.diii.2014.10.005.
- [4] S. Sathyan *et al.*, "Association of Versican (VCAN) gene polymorphisms rs251124 and rs2287926 (G428D), with intracranial aneurysm," *Meta Gene*, vol. 2, pp. 651–660, 2014, doi: 10.1016/j.mgene.2014.07.001.
- [5] P. S. Amenta *et al.*, "Analysis of Nonmodifiable Risk Factors for Intracranial Aneurysm Rupture in a Large, Retrospective Cohort," *Neurosurgery*, vol. 70, no. 3, pp. 693–701, 2012, doi: 10.1227/neu.0b013e3182354d68.
- [6] G. Tromp, S. Weinsheimer, A. Ronkainen, and H. Kuivaniemi, "Molecular basis and genetic predisposition to intracranial aneurysm," *Ann. Med.*, vol. 46, no. 8, pp. 597–606, 2014, doi: 10.3109/07853890.2014.949299.
- [7] J. R. Cebral and M. Raschi, "Suggested connections between risk factors of intracranial aneurysms: A review," *Ann. Biomed. Eng.*, vol. 41, no. 7, pp. 1366– 1383, 2013, doi: 10.1007/s10439-012-0723-0.
- [8] S. V. Frolov, S. V. Sindeev, D. Liepsch, and A. Balasso, "Experimental and CFD flow studies in an intracranial aneurysm model with Newtonian and non-Newtonian fluids," *Technol. Heal. Care*, vol. 24, no. 3, pp. 317–333, 2016, doi: 10.3233/THC-161132.
- [9] G. Carty, S. Chatpun, and D. M. Espino, "Modeling Blood Flow Through Intracranial Aneurysms : A Comparison of Newtonian and Non-Newtonian Viscosity," *J. Med. Biol. Eng.*, 2016, doi: 10.1007/s40846-016-0142-z.
- [10] L. Der Jou, D. H. Lee, H. Morsi, and M. E. Mawad, "Wall shear stress on ruptured and unruptured intracranial aneurysms at the internal carotid artery," *Am. J.*
*Neuroradiol.*, vol. 29, no. 9, pp. 1761–1767, 2008, doi: 10.3174/ajnr.A1180.

- [11] A. Valencia, H. Morales, R. Rivera, E. Bravo, and M. Galvez, "Blood flow dynamics in patient-specific cerebral aneurysm models: The relationship between wall shear stress and aneurysm area index," *Med. Eng. Phys.*, vol. 30, no. 3, pp. 329–340, 2008, doi: 10.1016/j.medengphy.2007.04.011.
- [12] J. Boyd and J. M. Buick, "Comparison of Newtonian and non-Newtonian flows in a two-dimensional carotid artery model using the lattice Boltzmann method," *Phys. Med. Biol.*, vol. 52, no. 20, pp. 6215–6228, 2007, doi: 10.1088/0031- 9155/52/20/009.
- [13] W. M. P. F. Bosman *et al.*, "Aortic customize: An in vivo feasibility study of a percutaneous technique for the repair of aortic aneurysms using injectable elastomer," *Eur. J. Vasc. Endovasc. Surg.*, vol. 40, no. 1, pp. 65–70, 2010, doi: 10.1016/j.ejvs.2010.02.019.
- [14] M. Viceconti, A. Henney, and E. Morley-Fletcher, "In silico clinical trials: how computer simulation will transform the biomedical industry," *Int. J. Clin. Trials*, vol. 3, no. 2, p. 37, 2016, doi: 10.18203/2349-3259.ijct20161408.
- [15] F. Gaidzik, D. Stucht, C. Roloff, O. Speck, D. Thévenin, and G. Janiga, "Transient flow prediction in an idealized aneurysm geometry using data assimilation," *Comput. Biol. Med.*, vol. 115, 2019, doi: 10.1016/j.compbiomed.2019.103507.
- [16] C. Roloff, D. Stucht, O. Beuing, and P. Berg, "Comparison of intracranial aneurysm flow quantification techniques: Standard PIV vs stereoscopic PIV vs tomographic PIV vs phase-contrast MRI vs CFD," *J. Neurointerv. Surg.*, vol. 11, no. 3, pp. 275–282, 2019, doi: 10.1136/neurintsurg-2018-013921.
- [17] N. Paliwal *et al.*, "Methodology for Computational Fluid Dynamic Validation for Medical Use: Application to Intracranial Aneurysm," *J. Biomech. Eng.*, vol. 139, no. 12, 2017, doi: 10.1115/1.4037792.
- [18] F. Liang, X. Liu, R. Yamaguchi, and H. Liu, "Sensitivity of flow patterns in aneurysms on the anterior communicating artery to anatomic variations of the cerebral arterial network," *J. Biomech.*, vol. 49, no. 15, pp. 3731–3740, 2016, doi: 10.1016/j.jbiomech.2016.09.031.
- [19] J. J. Chiu and S. Chien, "Effects of disturbed flow on vascular endothelium: Pathophysiological basis and clinical perspectives," *Physiol. Rev.*, vol. 91, no. 1, pp. 327–387, 2011, doi: 10.1152/physrev.00047.2009.
- [20] K. M. Saqr *et al.*, "What does computational fluid dynamics tell us about intracranial aneurysms? A meta-analysis and critical review," *J. Cereb. Blood Flow Metab.*, 2019, doi: 10.1177/0271678X19854640.
- [21] M. Filipa, "Hemodinâmica em Biomodelo Digital de Aneurisma Cerebral," Dissertação de mestrado, Instituto Politécnico de Bragança, 2016.
- [22] A. C. Videira, "Biomodelos com Patologias Arteriais: Um Aneurisma cerebral,"Projeto de licenciatura, Instituto Politécnico de Bragança, 2011.
- [23] R. P. Caldas, "O estudo e visualização de fluidos análogos ao sangue em microcanais com aneurismas cerebrais ," Dissertação de mestrado, Universidade do Minho, 2017.
- [24] E. D. Costa, "Hemodynamics in the Left Coronary Artery numerical and in vitro approaches," Tese de doutoramento, Universidade do Porto, 2016.
- [25] A. Ostadfar, *Biofluid Mechanics Principles and Applications*. London: Elsevier, 2016.
- [26] T. M. Ziliotto, "Aneurisma," 2012. [Online]. <https://infomedica.fandom.com/ptbr/wiki/Aneurisma>. Acesso em: março, 2020.
- [27] D. M. Sforza, C. M. Putman, and J. R. Cebral, "Hemodynamics of cerebral aneurysms," pp. 91–107, 2009, doi: 10.1146/annurev.fluid.40.111406.102126.Hemodynamics.
- [28] G. Lu, S. Z. Wang, Y. Hong, Z. Hu, and D. Y. Geng, "Influence of Hemodynamic Factors on Rupture of Intracranial Aneurysms: Patient-Specific 3D Mirror Aneurysms Model Computational Fluid Dynamics Simulation," 2011, doi: 10.3174/ajnr.A2461.
- [29] L. Allard, G. Soulez, B. Chayer, F. Treyve, Z. Qin, and G. Cloutier, "Multimodality vascular imaging phantoms: A new material for the fabrication of realistic 3D vessel geometries," *Med. Phys.*, vol. 36, no. 8, pp. 3758–3763, 2009, doi: 10.1118/1.3171692.
- [30] J. L. Brisman, J. K. Song, and D. W. Newell, "Cerebral aneurysms," *N. Engl. J. Med.*, vol. 355, no. 9, pp. 928–939, 2006, doi: 10.1056/NEJMra052760.
- [31] G. Clarke, A. D. Mendelow, and P. Mitchell, "Predicting the risk of rupture of intracranial aneurysms based on anatomical location," pp. 259–263, 2005, doi: 10.1007/s00701-004-0473-3.
- [32] M. Clarke, "Systematic review of reviews of risk factors for intracranial aneurysms," pp. 653–664, 2008, doi: 10.1007/s00234-008-0411-9.
- [33] D. Backes, G. J. E. Rinkel, K. G. Laban, A. Algra, and M. D. I. Vergouwen, "Patient-and aneurysm-specific risk factors for intracranial aneurysm growth: A systematic review and meta-analysis," *Stroke*, vol. 47, no. 4, pp. 951–957, 2016, doi: 10.1161/STROKEAHA.115.012162.
- [34] A. Victor, J. Ribeiro, and F. F. Araújo, "Study of PDMS characterization and its applications in biomedicine: A review," *J. Mech. Eng. Biomech.*, vol. 4, no. 1, pp. 1–9, 2019, doi: 10.24243/jmeb/4.1.163.
- [35] H. M. Lindekleiv *et al.*, "Sex Differences in Intracranial Arterial Bifurcations," *Gend. Med.*, vol. 7, no. 2, pp. 149–155, 2010, doi: 10.1016/j.genm.2010.03.003.
- [36] R. O. Rodrigues, D. Pinho, D. Bento, R. Lima, and J. Ribeiro, "Wall expansion assessment of an intracranial aneurysm model by a 3D Digital Image Correlation System," *Meas. J. Int. Meas. Confed.*, vol. 88, pp. 262–270, 2016, doi: 10.1016/j.measurement.2016.03.045.
- [37] J. R. Cebral, F. Mut, J. Weir, and C. M. Putman, "Association of hemodynamic characteristics and cerebral aneurysm rupture," *Am. J. Neuroradiol.*, vol. 32, no. 2, pp. 264–270, 2011, doi: 10.3174/ajnr.A2274.
- [38] Y. Murayama, S. Fujimura, T. Suzuki, and H. Takao, "Computational fluid dynamics as a risk assessment tool for aneurysm rupture," *Neurosurg. Focus*, vol. 47, no. 1, 2019, doi: 10.3171/2019.4.FOCUS19189.
- [39] B. Staarmann, M. Smith, and C. J. Prestigiacomo, "Shear stress and aneurysms: A review," *Neurosurg. Focus*, vol. 47, no. 1, pp. 1–6, 2019, doi: 10.3171/2019.4.FOCUS19225.
- [40] L. Der Jou *et al.*, "Correlation between lumenal geometry changes and

hemodynamics in fusiform intracranial aneurysms," *Am. J. Neuroradiol.*, vol. 26, no. 9, pp. 2357–2363, 2005.

- [41] N. Hashimoto *et al.*, "Animal model Of cerebral aneurysms: Pathology and pathogenesis of induced cerebral aneurysms in rats Animal mode l of cerebral aneurysms : Pathology and pathogenesis of induced cerebral aneurysms in rats," vol. 6412, no. July, 2017, doi: 10.1080/01616412.1984.11739661.
- [42] J. A. B. Iasetti, T. C. H. G. Asser, M. A. A. Uer, U. L. F. H. Edin, and F. A. L. Abruto, "Hemodynamics of the Normal Aorta Compared to Fusiform and Saccular Abdominal Aortic Aneurysms with Emphasis on a Potential Thrombus Formation Mechanism," vol. 38, no. 2, pp. 380–390, 2010, doi: 10.1007/s10439-009-9843-6.
- [43] M. C. Brindise *et al.*, "Multi-modality cerebral aneurysm haemodynamic analysis : in vivo 4D flow MRI , in vitro volumetric particle velocimetry and in silico computational fluid dynamics," *R. Soc.*, 2019.
- [44] A. V. Souza, J. E. Ribeiro, and R. Lima, "Manufacturing Process of a Brain Aneurysm Biomodel in PDMS Using Rapid Prototyping," *Lect. Notes Comput. Vis. Biomech.*, vol. 34, pp. 671–676, 2019, doi: 10.1007/978-3-030-32040-9\_69.
- [45] H. K. Versteeg and W. Malalasekera, *An Introduction to Computational Fluid Dynamics*, vol. 2. Edinburgh, 2007.
- [46] J. M. Montanero, "Introducción a la dinámica de fluidos computacional aplicada." Sebenta, Universidade de Extremadura, 2019.
- [47] D. Pinho, B. N. Muñoz-Sánchez, C. F. Anes, E. J. Vega, and R. Lima, "Flexible PDMS microparticles to mimic RBCs in blood particulate analogue fluids," *Mech. Res. Commun.*, vol. 100, pp. 18–20, 2019, doi: 10.1016/j.mechrescom.2019.103399.
- [48] E. Doutel, J. Carneiro, J. B. L. M. Campos, and J. M. Miranda, "Experimental and numerical methodology to analyze flows in a coronary bifurcation," *Eur. J. Mech. B/Fluids*, vol. 67, pp. 341–356, 2018, doi: 10.1016/j.euromechflu.2017.09.009.
- [49] L. Campo-Deaño, R. P. A. Dullens, D. G. A. L. Aarts, F. T. Pinho, and M. S. N. Oliveira, "Viscoelasticity of blood and viscoelastic blood analogues for use in polydymethylsiloxane in vitro models of the circulatory system," *Biomicrofluidics*,

vol. 7, no. 3, 2013, doi: 10.1063/1.4804649.

- [50] M. Jahed, F. Ghalichi, and M. Farhoudi, "Comparison of blood velocity between Transcranial Doppler and numerical method in the patient-specific Circle of Willis with aneurysm," *Biomed. Mater. Eng.*, vol. 30, no. 4, pp. 427–438, 2019, doi: 10.3233/BME-191064.
- [51] J. Jiang and C. Strother, "Computational fluid dynamics simulations of intracranial aneurysms at varying heart rates: A 'patient-specific' study," *J. Biomech. Eng.*, vol. 131, no. 9, pp. 1–11, 2009, doi: 10.1115/1.3127251.
- [52] J. R. Cebral, M. A. Castro, J. E. Burgess, R. S. Pergolizzi, M. J. Sheridan, and C. M. Putman, "Characterization of cerebral aneurysms for assessing risk of rupture by using patient-specific computational hemodynamics models," *Am. J. Neuroradiol.*, vol. 26, no. 10, pp. 2550–2559, 2005, doi: 10.1016/s0098- 1672(08)70473-9.

## Anexo 1

UDF das velocidades de entrada em regime transitório

```
/* vinlet_udf.c
*/* UDFs for specifying time dependant velocity profile boundary condition
*/
#include "udf.h"//file that contains definitions for define functions and fluent operations
#define PI 3.141592654
DEFINE_PROFILE(V0,th,i)
\{face_t f;
      begin_f_loop(f,th)
      \left\{ \right.real t = RP_Get_Real("flow-time");
            if(t \leq 1)F_PROFILE(f,th,i) = -0.4098 -0.4946*cos(3.954*t)+1.176*sin(t*3.954)+0.275*cos(2*t*3.954)+0.897*sin(2*t*3.954)+0.4477
*cos(3*t*3.954)+0.1566*sin(3*t*3.954)+0.169*cos(4*t*3.954)-
0.1503*sin(4*t*3.954)+0.01314*cos(5*t*3.954)-0.06763*sin(5*t*3.954);
            else
                  F\_PROFILE(f,th,i) = 0;\}end_f_loop(f,th);
\}
```